# **Le Bulletin technique et d'information des Centres de données de recherche**

Printemps 2006, vol. 3 n° 1

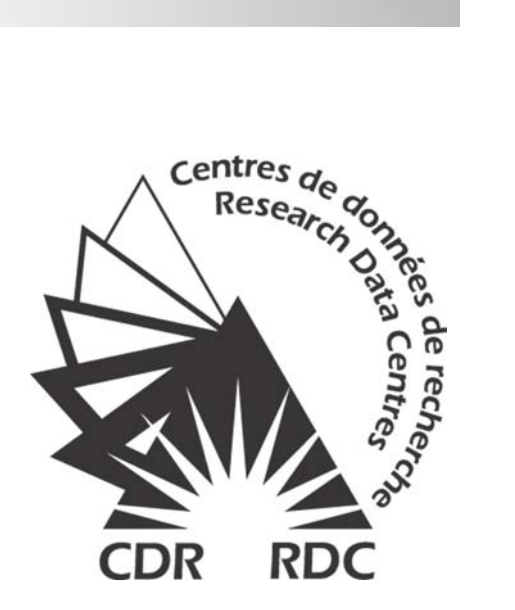

**Statistics** Statistique Canada I W II Canada

Canadä

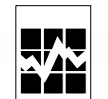

#### **Comment obtenir d'autres renseignements**

Toute demande de renseignements au sujet du présent produit ou au sujet de statistiques ou de services connexes doit être adressée à : Le programme des Centres de données de recherche, Statistique Canada, Ottawa, Ontario, K1A 0T6 (téléphone : 1 800 263-1136).

Pour obtenir des renseignements sur l'ensemble des données de Statistique Canada qui sont disponibles, veuillez composer l'un des numéros sans frais suivants. Vous pouvez également communiquer avec nous par courriel ou visiter notre site Web.

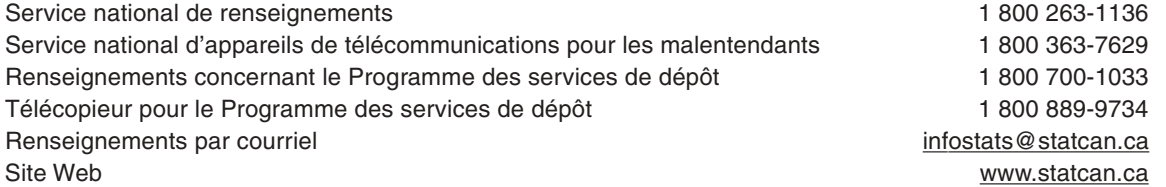

#### **Renseignements pour accéder au produit**

Le produit nº 12-002-XIF au catalogue est disponible gratuitement. Pour obtenir un exemplaire, il suffit de visiter notre site Web à www.statcan.ca et de choisir la rubrique Nos produits et services.

#### **Normes de service à la clientèle**

Statistique Canada s'engage à fournir à ses clients des services rapides, fiables et courtois, et ce, dans la langue officielle de leur choix. À cet égard, notre organisme s'est doté de normes de service à la clientèle qui doivent être observées par les employés lorsqu'ils offrent des services à la clientèle. Pour obtenir une copie de ces normes de service, veuillez communiquer avec Statistique Canada au numéro sans frais 1 800 263-1136. Les normes de service sont aussi publiées dans le site www.statcan.ca sous À propos de Statistique Canada > Offrir des services aux Canadiens.

# **Le Bulletin technique et d'information des Centres de données de recherche**

Printemps 2006, vol. 3 n° 1

Publication autorisée par le ministre responsable de Statistique Canada

© Ministre de l'Industrie, 2006

Tous droits réservés. Le contenu de la présente publication électronique peut être reproduit en tout ou en partie, et par quelque moyen que ce soit, sans autre permission de Statistique Canada, sous réserve que la reproduction soit effectuée uniquement à des fins d'étude privée, de recherche, de critique, de compte rendu ou en vue d'en préparer un résumé destiné aux journaux et/ou à des fins non commerciales. Statistique Canada doit être cité comme suit : Source (ou « Adapté de », s'il y a lieu) : Statistique Canada, année de publication, nom du produit, numéro au catalogue, volume et numéro, période de référence et page(s). Autrement, il est interdit de reproduire le contenu de la présente publication, ou de l'emmagasiner dans un système d'extraction, ou de le transmettre sous quelque forme ou par quelque moyen que ce soit, reproduction électronique, mécanique, photographique, pour quelque fin que ce soit, sans l'autorisation écrite préalable des Services d'octroi de licences, Division des services à la clientèle, Statistique Canada, Ottawa, Ontario, Canada K1A 0T6.

Juillet 2006

Nº 12-002-XIF au catalogue ISSN : 1710-2200

Périodicité : semi-annuelle

**Ottawa** 

This publication is available in english upon request (catalogue no. 12-002-XIE)

#### **Note de reconnaissance**

Le succès du système statistique du Canada repose sur un partenariat bien établi entre Statistique Canada et la population, les entreprises, les administrations canadiennes et les autres organismes. Sans cette collaboration et cette bonne volonté, il serait impossible de produire des statistiques précises et actuelles.

# **À propos du Bulletin technique et d'information**

Le Bulletin technique et d'information des Centres de données de recherche est un forum permettant aux utilisateurs actuels et prospectifs des centres de partager de l'information et les techniques d'analyse des données disponibles dans les centres. Le bulletin paraît au printemps et à l'automne, et l'on publiera à l'occasion des numéros spéciaux sur des questions d'actualité.

#### **Objectifs**

Les objectifs principaux de ce bulletin sont les suivants :

- l'accroissement et la diffusion de la connaissance concernant les données de Statistique Canada;
- les échanges d'idées parmi les utilisateurs membres des Centres de données de recherche (CDR);
- l'aide aux nouveaux utilisateurs du programme CDR; et
- offrir des occasions supplémentaires permettant aux chercheurs dans les centres de communiquer avec les spécialistes et divisions spécialisées au sein de Statistique Canada.

#### **Le contenu**

Nous souhaitons publier des articles qui contribueront à accroître la qualité des travaux de recherche menés dans les Centres de données de recherche de Statistique Canada et qui fourniront des conseils méthodologiques aux chercheurs travaillant dans les CDR.

Les articles figurant dans le Bulletin technique et d'information portent principalement sur :

- l'analyse et la modélisation des données;
- la gestion des données;
- les pratiques statistiques, informatiques ou scientifiques éprouvées ou au contraire inefficaces;
- le contenu en données;
- les effets associés au libellé des questionnaires;
- la comparaison d'ensembles de données;
- l'examen des méthodes et de leur application;
- les particularités que présentent les données;
- les problèmes associés aux données et leurs solutions; et
- les outils innovateurs faisant appel aux enquêtes et aux logiciels pertinents des CDR.

#### **Ceux et celles qui s'intéressent à soumettre un article au Bulletin technique et d'information sont priés de suivre les directives pour les auteurs.**

*Les rédacteurs et les auteurs tiennent à remercier les réviseurs de leurs commentaires précieux.* 

**Rédacteur:** James Chowhan **Rédacteurs adjoints**: Denis Gonthier, Heather Hobson, Leslie-Anne Keown, Darren Lauzon

# **Table des matières**

## **Les articles**

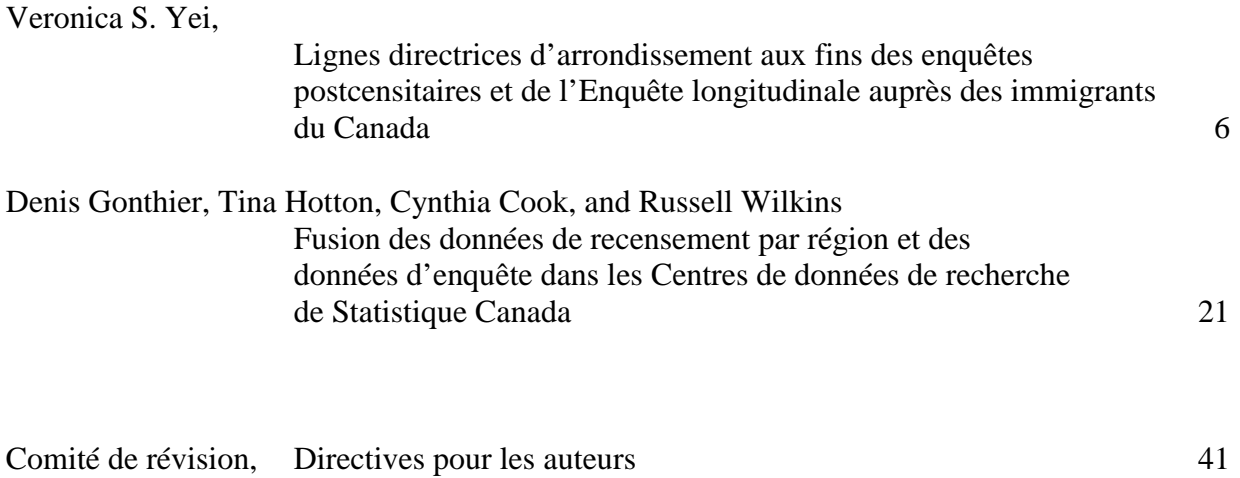

# <span id="page-5-0"></span>**Lignes directrices d'arrondissement aux fins des enquêtes postcensitaires et de l'Enquête longitudinale auprès des immigrants du Canada1**

par Veronica S. Yei

#### **Résumé**

 Avant que des résultats analytiques ne soient diffusés par les Centres de données de recherche (CDR), les analystes de ces centres doivent procéder à une analyse (ou à une vérification) des risques de divulgation. Lorsqu'ils examinent tout produit analytique, ils appliquent les lignes directrices de Statistique Canada sur le contrôle de divulgation comme moyen de sauvegarde de la confidentialité pour les répondants des enquêtes. Dans le cas d'ensembles de données comme ceux de l'Enquête auprès des peuples autochtones (EAPA), de l'Enquête sur la diversité ethnique (EDE), de l'Enquête sur la participation et les limitations d'activités (EPLA) et de l'Enquête longitudinale auprès des immigrants du Canada (ELIC), Statistique Canada a élaboré des lignes directrices complémentaires portant sur l'arrondissement des résultats analytiques pour encore améliorer cette sauvegarde. Dans le présent article, nous exposerons la raison d'être de ce surcroît de procédures applicables à ces ensembles et préciserons ce que sont les lignes directrices en matière d'arrondis. Plus important encore, nous proposerons plusieurs façons d'aider les chercheurs à se conformer aux protocoles en question avec plus d'efficacité et d'efficience.

### **Introduction**

Pour être diffusé par les Centres de données de recherche (CDR), un produit analytique doit faire l'objet d'une analyse de risques de divulgation à des fins de sauvegarde de la confidentialité pour les répondants des enquêtes. Les pratiques habituelles en matière de contrôle de divulgation (ce qu'on appelle aussi les lignes directrices sur la confidentialité) consistent notamment à interdire la diffusion de produits visant moins qu'un minimum déterminé de répondants et à autoriser seulement la diffusion de résultats pondérés (à quelques exceptions près dans le cas des produits de modélisation).

Plusieurs enquêtes postcensitaires comme l'Enquête auprès des peuples autochtones (EAPA), L'Enquête sur la diversité ethnique (EDE) et l'Enquête sur la participation et les limitations d'activités (EPLA) ont leurs données dans les CDR. Pour ces enquêtes comme pour l'Enquête longitudinale auprès des immigrants du Canada (ELIC), il faut que les procédures habituelles de contrôle de divulgation et des procédures complémentaires d'arrondissement soient appliquées aux produits analytiques avant que les résultats ne puissent être diffusés.

À la section II, nous exposerons la raison d'être de ces pratiques complémentaires relatives aux arrondis en contrôle de divulgation et, à la section III, nous détaillerons les lignes directrices d'arrondissement qui s'appliquent aux enquêtes postcensitaires et à l'ELIC. En citant quelques exemples, la section IV décrit plusieurs autres modes d'adhésion des chercheurs à ces règles de confidentialité.

<sup>-</sup>1. L'auteur remercie tout particulièrement Jean-Louis Tambay et Jean Dumais de la généreuse contribution qu'ils ont apportée à l'élaboration du présent document.

#### **II. Contexte de l'arrondissement**

Des enquêtes postcensitaires comme l'Enquête après des peuples autochtones (EAPA), l'Enquête sur la diversité ethnique (EDE) et l'Enquête sur la participation et les limitations d'activités (EPLA) diffèrent de nombre d'enquêtes sociales de Statistique Canada par le mode de sélection de participation appliqué aux enquêtés. Si la population visée par une étude est relativement peu nombreuse et dispersée, Statistique Canada se sert généralement du recensement du Canada comme base de sondage au lieu d'autres enquêtes comme l'Enquête sur la population active (EPA). Ainsi, on choisit les enquêtés aux fins des enquêtes postcensitaires parmi les gens qui ont rempli le questionnaire complet du recensement (formule 2B).

La population cible de l'EAPA, de l'EDE et de l'EPLA varie selon les critères de sélection et les thèmes étudiés. Ainsi, celle de l'EPLA comprend les membres de ménages privés et d'un certain nombre de ménages collectifs hors établissement qui ont répondu par l'affirmative à l'une des deux questions du questionnaire complet du recensement par lesquelles on reconnaît les personnes handicapées. La sélection des répondants de l'EDE se fait par les réponses aux questions sur l'origine ethnique et le lieu de naissance des recensés et sur le lieu de naissance des parents dans le questionnaire complet du recensement. Dans le cas de l'EAPA, la population visée est formée de toutes les personnes qui se disent de descendance ou d'identité autochtone dans le questionnaire du recensement ou le questionnaire dit du Nord et des réserves<sup>2</sup>.

L'Enquête longitudinale auprès des immigrants du Canada (ELIC) n'est pas une enquête postcensitaire, mais sa base de sondage est une base de données administratives sur les immigrants reçus ou en établissement au Canada. La base d'information appelée Système de soutien des opérations des bureaux locaux (SSOBL) vient de Citoyenneté et Immigration Canada; elle fait état de diverses caractéristiques de détail de chaque immigrant : nom, âge, sexe, langue maternelle, pays d'origine, connaissance du français et/ou de l'anglais, catégorie d'immigrants, date d'établissement, province de destination prévue au Canada, etc.

Ce qui rend nécessaire l'adoption de procédures complémentaires d'arrondissement, c'est le caractère unique des méthodes d'échantillonnage appliquées aux fins de l'ELIC et des enquêtes postcensitaires avec l'engagement de Statistique Canada en matière de sauvegarde de confidentialité pour les répondants des enquêtes. Ces procédures consistent notamment à arrondir les résultats descriptifs et à calculer les moyennes, les rapports et les pourcentages à partir de ces résultats arrondis.

Les lignes directrices sur les arrondis prévoient que, lorsque le chiffre non pondéré d'une cellule est inférieur à 10, la cellule doit être supprimée avec toute proportion ou rapport qui se calcule à partir d'elle. Dans les tableaux descriptifs où il y a des cellules ainsi supprimées, des fonctions d'arrondissement viennent réduire la possibilité de déduction des valeurs exactes. S'il n'y avait pas arrondissement, on pourrait se reporter aux valeurs des cellules non supprimées et aux totaux marginaux pour déduire la valeur exacte d'une cellule supprimée. Avec les arrondis donc, on atténue la divulgation par recoupement en produisant seulement un intervalle de valeurs pour la cellule supprimée au lieu de sa valeur exacte.

**<sup>2</sup>**<br>2 Les Premières nations, les collectivités des réserves et les régions septentrionales reçoivent le questionnaire du Nord et des réserves (formule 2D), qui n'est qu'une version un peu adaptée de la formule 2B.

En arrondissant les statistiques descriptives pondérées dans les produits géographiques détaillés, on rend difficile toute opération visant à isoler des unités dans ces produits et à les rattacher à des répondants en particulier. Une telle association peut faire problème à Statistique Canada où les plans d'échantillonnage complexes font que les répondants reçoivent des valeurs de pondération très diverses et que peu d'entre eux partagent des valeurs de pondération en particulier.

Dans le cas des enquêtes pour lesquelles il existe un fichier de microdonnées à grande diffusion (FMGD), l'arrondissement des statistiques descriptives du fichier analytique (aussi appelé fichier principal) est de nature à réduire les risques d'identification des répondants dans le FMGD. Dans la création de ces FMGD, on a pris plusieurs mesures pour empêcher les répondants d'être reconnus : on a supprimé des détails, fixé des plafonds pour les valeurs extrêmes, soumis les données à des perturbations, etc. Il reste qu'un certain nombre de répondants ont exactement la même valeur de pondération ou poids dans le fichier analytique et le fichier de microdonnées à grande diffusion. Dans une comparaison de résultats en agrégation fine, ce poids pourrait servir à mettre en correspondance les deux types de fichiers et à recréer des données supprimées dans le FMGD comme les données géographiques détaillées. En arrondissant les statistiques descriptives du fichier analytique, on pourrait donc diminuer les risques d'identification des répondants dans le FMGD.

Il n'y a pas de FMGD pour l'ELIC, mais les répondants constituent un groupe identifiable sélectionné dans une enquête dont les taux d'échantillonnage sont relativement élevés. L'un et l'autre de ces facteurs accroissent les risques de divulgation, d'où l'application à cette enquête des règles d'arrondissement des statistiques infraprovinciales à un multiple de 50.

Lorsqu'on dégage des moyennes, des rapports ou des pourcentages, les estimations doivent s'établir à partir des éléments arrondis. La sauvegarde de confidentialité est meilleure que lorsque des éléments comme les numérateurs et les dénominateurs ne sont pas arrondis. Grâce à cette pratique en matière d'arrondis, on diminue les risques de divulgation, surtout dans le cas d'échantillons peu nombreux ou de sous-populations. En arrondissant à la décimale pour les rapports et les pourcentages, on ajoute à cette sauvegarde.

#### **III. Lignes directrices d'arrondissement**

Les chercheurs sont tenus d'appliquer les protocoles suivants si les estimations (ou les valeurs diffusées) appartiennent à une des catégories suivantes :

### **Enquêtes postcensitaires – EAPA, EDE et EPLA 2001**

#### **a) Chiffres de population**

Les chiffres d'un tableau statistique sont arrondis au multiple de 10 le plus proche par la méthode déterministe type des arrondis.

Avec cette technique, si le dernier nombre du chiffre est de 0 à 4, il doit être remplacé par 0 et le nombre de la dizaine demeure inchangé. S'il est de 5 à 9 cependant, il est remplacé par 0 et le nombre de la dizaine est augmenté de 1. Ainsi,

(i) 33 932 devient 33 930;

(ii) 94 055 devient 94 060.

#### **b) Totaux généraux ou partiels (marginaux)**

On doit calculer les totaux à estimer à partir des éléments non arrondis, puis les arrondir au multiple de 10 le plus proche par la méthode déterministe type des arrondis. Avec cette méthode, tous les chiffres sont arrondis séparément avec pour résultat que les totaux en ligne et en colonne peuvent ne pas correspondre à la somme des valeurs arrondies des éléments (l'additivité des tableaux n'est pas conservée en pareil cas).

Du point de vue de la sauvegarde de la confidentialité, il est également acceptable de calculer les totaux marginaux par sommation de leurs éléments arrondis.

#### **c) Rapports ou pourcentages**

Si on exprime une statistique descriptive en rapport ou en pourcentage, on doit franchir les deux étapes suivantes :

(i) On doit calculer la statistique à estimer à partir du numérateur et du dénominateur arrondis l'un et l'autre au multiple de 10 le plus proche. Ainsi,

si 546,23 est au numérateur et 2 535,138 au dénominateur, les valeurs sont respectivement arrondies à 550 et 2 540 et le rapport est (550/2 540) = 0,21653543…

(ii) L'estimation doit ensuite être arrondie par la méthode déterministe type à une décimale lorsqu'elle est présentée en pourcentage ou à trois décimales lorsqu'elle prend la forme décimale. Si nous reprenons l'exemple cité ci-dessus,

0,21653543… devient 21,7 % ou 0,217.

Si l'étape (ii) cause des problèmes dans l'analyse (dans le calcul d'une différence de rapports, par exemple), il est possible de l'oublier du point de vue de la sauvegarde de la confidentialité lorsqu'on a déjà arrondi et le numérateur et le dénominateur. Il est cependant recommandé aux chercheurs de faire figurer le chiffre arrondi dans une publication.

### **d) Moyennes**

Les étapes de l'opération d'arrondissement de moyennes sont identiques à celles de l'arrondissement de rapports. Ainsi, tant le numérateur que le dénominateur devraient être arrondis au multiple de 10 le plus proche par la méthode des arrondis décrite au paragraphe a) plus haut.

Dans un calcul de moyenne d'une variable dichotomique qui constitue en fait une proportion, on devrait suivre les règles applicables aux rapports ou aux pourcentages (voir le paragraphe c) plus haut).

### **e) Statistiques descriptives avec valeurs normalisées de pondération**

Si on établit des estimations à partir de valeurs normalisées de pondération<sup>3</sup>, les lignes directrices sur les arrondis prévoient l'arrondissement du rapport entre l'estimation et la somme des valeurs de pondération d'enquête à l'aide des règles de la section c), puis la multiplication du résultat par la taille d'échantillon non arrondie *n*. Pour expliquer cette exigence, il faut revoir ce que sont les estimations et les valeurs normalisées de pondération.

Les valeurs normalisées de pondération ( $W_{std}$ ) se calculent par la formule

$$
W_{std} = W_s \left(\frac{n}{N'}\right),\tag{1}
$$

où *Ws* est la valeur de pondération d'enquête, *n* la taille d'échantillon non arrondie et *N'* la somme des valeurs de pondération d'enquête pour les *n* unités de l'échantillon (*N'* est la taille estimée de la population sur laquelle est prélevé l'échantillon).

Une estimation produite par valeurs normalisées de pondération ( $E_{std}$ ) se calcule ainsi :

$$
E_{std} = \sum W_{std} y_i = \sum \left( W_s \frac{n}{N'} \right) y_i = \sum \left( W_s y_i \right) \left( \frac{n}{N'} \right) = E_w \left( \frac{n}{N'} \right), \tag{2}
$$

<sup>&</sup>lt;u>.</u> 3. Par valeurs normalisées de pondération, on entend les valeurs remises à l'échelle ou les valeurs de traitement ou de normalisation là où les valeurs de pondération d'enquête s'additionnent après correction pour donner la taille d'échantillon.

où  $E_w$  est l'estimation par valeurs de pondération d'enquête et  $y_i$ , l'estimation non pondérée. En réordonnant (2), on obtient :

$$
E_{std} = \left(\frac{E_w}{N'}\right)n.
$$
\n(3)

Comme l'expression en (3) comporte un rapport, la première règle d'arrondissement des rapports (voir le paragraphe c, étape i) devrait s'appliquer à  $\frac{EW}{W}$ ⎠  $\left(\frac{E_w}{\sqrt{2\pi}}\right)$ ⎝  $\big($ *N*'  $\left(\frac{E_w}{\Sigma}\right)$  avant que le rapport ne soit multiplié par la taille d'échantillon non arrondie *n*. L'étape ii au paragraphe c peut être négligée dans ce cas.

#### **f) Autres statistiques**

Dans le cas de statistiques complexes qui rendent l'interprétation difficile, l'opération des arrondis peut se révéler inutile.

Les lignes directrices que nous avons exposées s'appliquent principalement aux statistiques descriptives. S'il s'agit de résultats analytiques issus de régressions ou d'autres techniques d'analyse, l'arrondissement peut ne pas convenir si on veut obtenir un produit exploitable. L'arrondissement n'est donc pas absolument nécessaire en pareil cas.

**On ne devrait jamais diffuser de statistiques descriptives non pondérées et non arrondies pour une enquête postcensitaire.**

## **ELIC (cycle 1)**

-

Sauf pour les statistiques descriptives géographiques, il n'y a pas d'arrondissement à prévoir pour le cycle 1 de l'ELIC. Toutes les statistiques descriptives au niveau infraprovincial doivent faire l'objet d'une pondération et d'un arrondissement à un multiple de 50 par la méthode déterministe type des arrondis<sup>4</sup>.

Ainsi, les pratiques en matière d'arrondis que nous avons déjà mentionnées s'appliquent à toutes les statistiques descriptives du cycle 1 de l'ELIC au niveau infraprovincial, mais les résultats doivent être arrondis à un multiple de 50, et non pas à un multiple de 10. Voici une liste de variables géographiques dont l'utilisation exigerait un arrondissement :

<sup>4.</sup> Pour toutes les enquêtes ayant leurs données dans les CDR, les fréquences des tableaux géographiques détaillés devraient être pondérées et arrondies à la cinquantaine la plus proche. La règle du minimum de répondants s'applique toujours. Les statistiques géographiques détaillées sont des statistiques descriptives à des niveaux géographiques inférieurs à ceux que prévoit l'enquête pour la production d'estimations sûres. Comme exemple, citons les résultats infraprovinciaux en désagrégation à des niveaux autres que « urbain-rural » ou RMR-AR-autre avec comme exceptions possibles Toronto, Montréal et Vancouver.

HH1Q002 – code postal à 6 caractères (adresse actuelle); HH1D003 – RMR de résidence; HH1D004 – RMR ou AR de résidence; WL1Q022 – code postal à 6 caractères (adresse antérieure); WL1D003 – RMR – adresse antérieure; toute variable dérivée comme les trois premiers caractères du code postal.

## **IV. Manières d'arrondir**<sup>5</sup>

Les chercheurs sont libres de recourir à leurs propres méthodes d'arrondissement de statistiques descriptives. Dans cette section, nous évoquerons un certain nombre de moyens de se faciliter la tâche. Les trois progiciels d'analyse les plus employés dans les CDR sont SAS, STATA et SPSS; tant SAS que STATA comportent leurs propres fonctions d'arrondissement.

Les chercheurs qui utilisent SAS peuvent arrondir une variable par la commande suivante :

ROUND (*expression*, *rounding-off unit*),

où *expression* peut être une variable, une constante numérique ou une expression arithmétique et où *rounding-off unit* est une constante numérique positive, une variable ou une expression qui spécifie l'unité d'arrondissement.

Ainsi,

ROUND(2356.1386, 10) devient 2 360 ROUND(2353.1386, 50) devient 2 350 ROUND(2353.1386, 0.001) devient 2 353,139 ROUND(2353.1386, 0.01) devient 2 353,14 ROUND(2353.1386, 0.1) devient 2 353,1

STATA présente une fonction d'arrondissement semblable à celle de SAS :

ROUND(*X*, *Y*),

où *X* est arrondi en unités de *Y* et où *Y* ≠ 1. Si *Y* = 1 ou qu'il est omis, *X* sera arrondi à l'entier le plus proche.

<u>.</u>

<sup>5.</sup> Tous les exemples cités dans cette section ont été vérifiés à l'aide de SAS 9.1, de STATA SE 8 ou d'Excel 2003.

Ainsi,

ROUND(3982.9683, 1) devient 3 983 ROUND(3982.9683, 10) devient 3 980 ROUND(3982.9683, 50) devient 4 000 ROUND(3982.9683, 0.001) devient 3 982,968 ROUND(3982.9683, 0.01) devient 3 982,97 ROUND(3982.9683, 0.1) devient 3 983,0

À des fins d'analyse de risques de divulgation, les utilisateurs de SAS et de STATA devraient mettre en traitement les données descriptives non pondérées et non arrondies – avec les équivalents pondérés et arrondis – en se servant des commandes précitées pour les chiffres de population et les totaux généraux et partiels.

Comme SPSS ne comporte pas de fonctions d'arrondissement, il est recommandé aux chercheurs de transférer toutes les statistiques descriptives pondérées et non arrondies à un tableur comme Excel de manière à pouvoir ensuite se servir des fonctions d'arrondissement de celui-ci pour soumettre les résultats descriptifs à la procédure des arrondis.

Dans le cas d'estimations qui sont des rapports, des pourcentages ou des moyennes, les chercheurs sont priés de fournir des documents à l'appui de leurs demandes de diffusion pour indiquer qu'il y a eu arrondissement dans les règles.

L'exemple qui suit illustre une procédure pas-à-pas d'arrondissement de rapports par la pondération d'enquête et à l'aide d'Excel.

a) On transfère au tableur Excel les numérateurs et les dénominateurs pondérés et non arrondis.

b) On crée deux titres de colonne pour le numérateur (N\_R) et le dénominateur (D\_R) arrondis respectivement.

c) On entre =MROUND (A2, 10)<sup>6</sup> dans la cellule C2 si le numérateur est à arrondir à un multiple de  $10^{7}$ .

-

<sup>6.</sup> La fonction MROUND, MROUND(X, Y), arrondit un chiffre X au multiple désiré de Y. Pour les statistiques géographiques détaillées,  $Y = 50$ . Les chercheurs devraient consulter le guide qui leur est destiné ou l'analyste du CDR local pour obtenir d'autres détails.

<sup>7.</sup> Si cette fonction est indisponible et signale une erreur #NAME?, on installe en complément Analysis ToolPak. Au menu TOOLS, on clique sur ADD-INS et, sur la liste ADD-INS AVAILABLE, on sélectionne la case ANALYSIS TOOLPAK, puis clique sur OK.

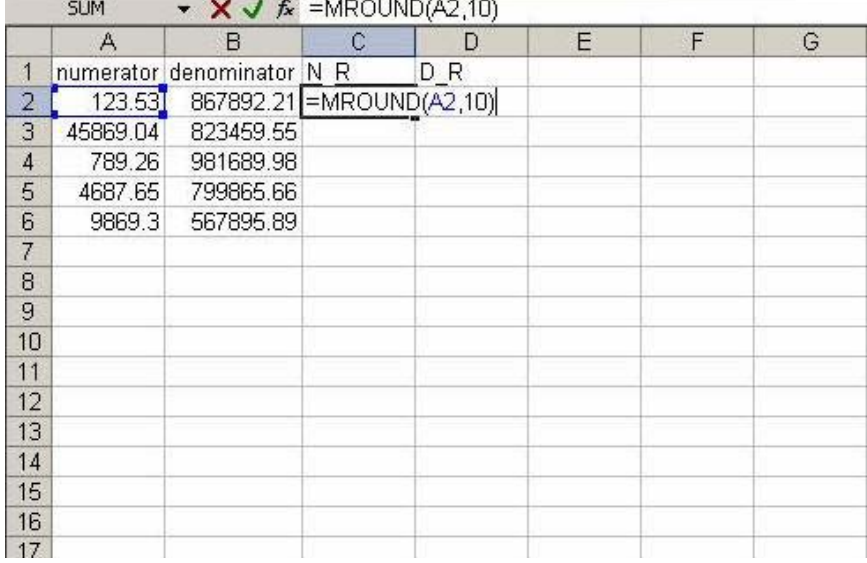

### **Figure 1 : Arrondir le numérateur**

d) Le numérateur arrondi devient 120. On copie la cellule C2 et colle la formule au reste de la colonne (voir les figures 2 et 3).

## **Figure 2 : Copier la cellule C2**

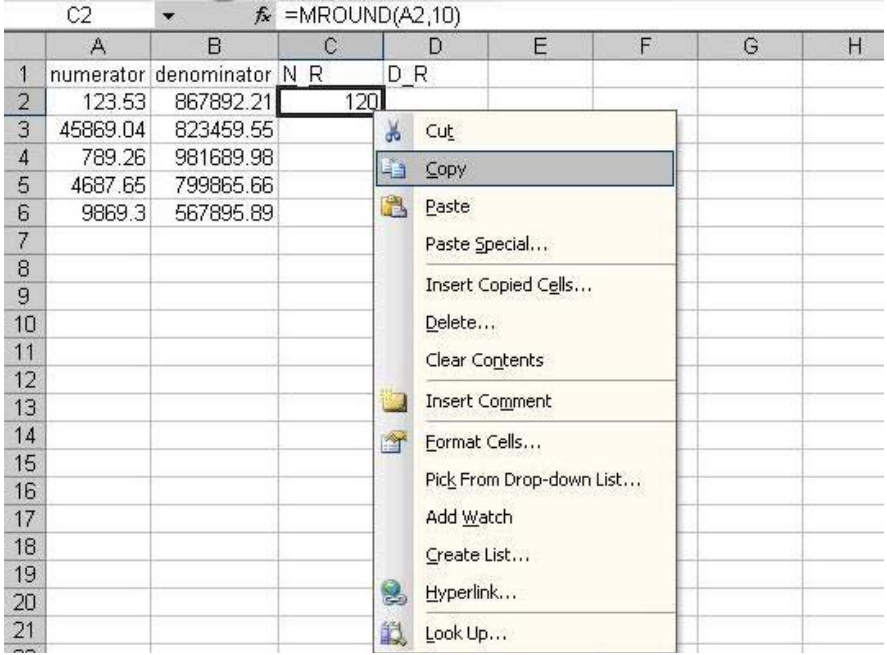

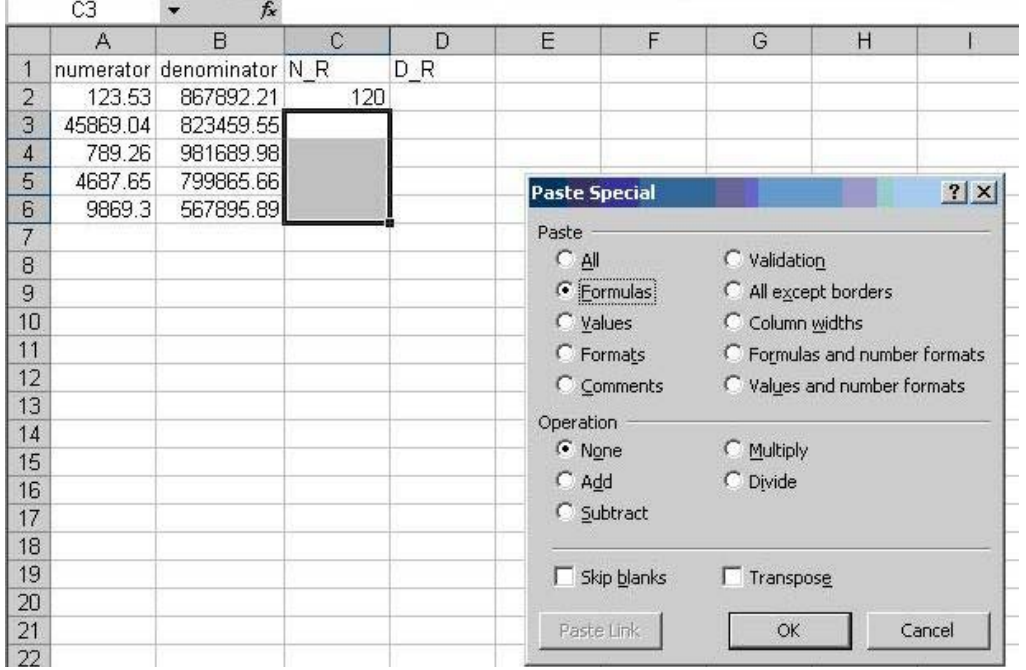

## **Figure 3 : Coller pour le reste de la colonne C**

e) Pour obtenir des chiffres arrondis pour les dénominateurs, les chercheurs pourraient copier la formule relative aux numérateurs en arrondis dans la colonne C et coller cette formule à la colonne D (voir les figures 4 et 5).

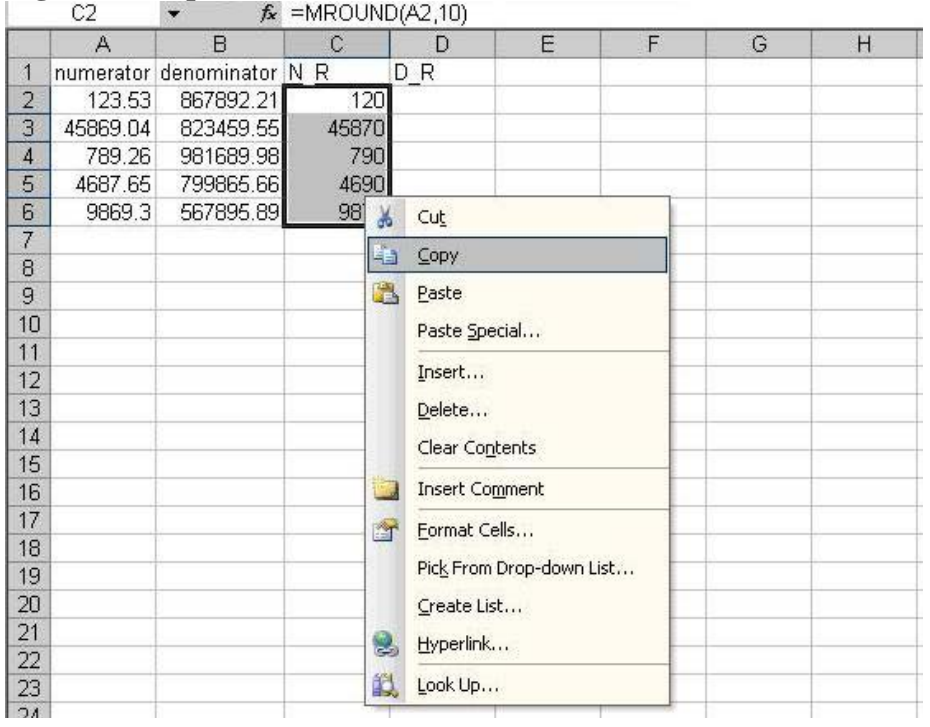

## **Figure 4 : Copier la colonne C**

## **Figure 5 : Coller à la colonne D**

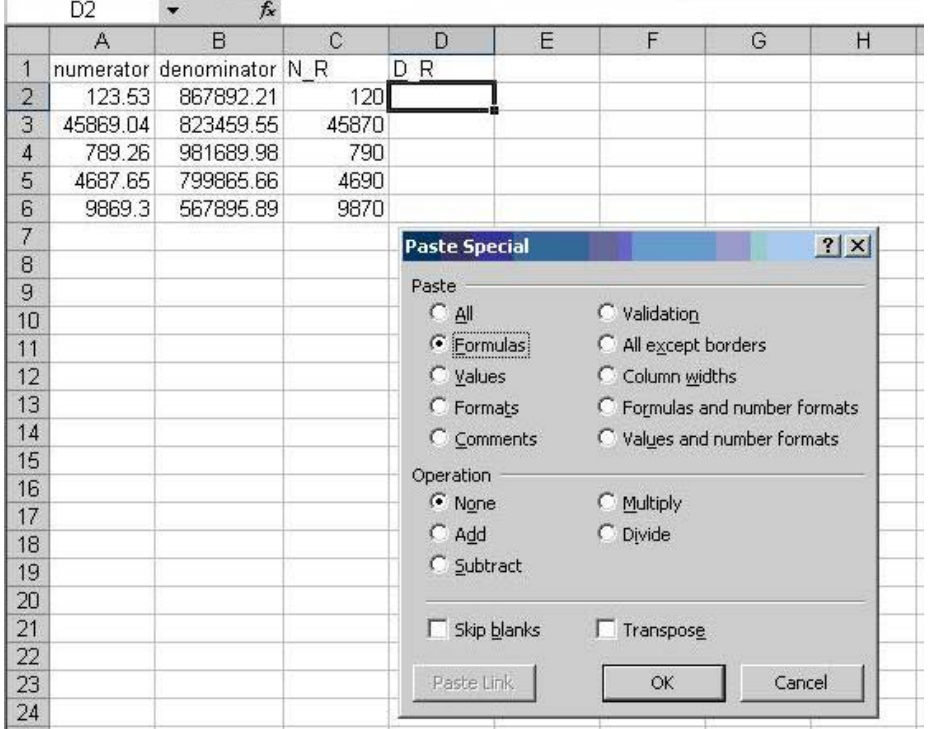

f) Pour calculer les rapports en première étape (rapport S1 à la figure 6), les chercheurs devraient utiliser les estimations en arrondis des colonnes N\_R et D\_R. Ils devraient donc entrer =C2/D2 dans la cellule E2.

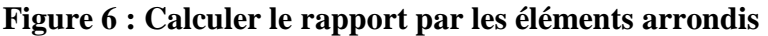

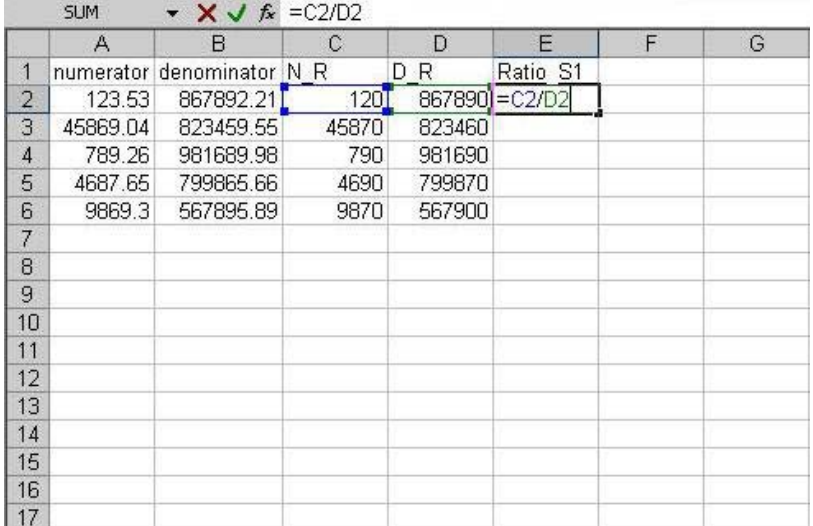

g) Pour obtenir les rapports restants en première étape, on copie la cellule E2 et colle la formule pour le reste de la colonne (voir la figure 7).

**Figure 7 : Copier-coller la colonne E** 

|                | FZ.      | Jx<br>▼                   |               |                |          |   |   |
|----------------|----------|---------------------------|---------------|----------------|----------|---|---|
|                | А        | B                         | $\mathcal{C}$ | D              | E        | F | G |
| 1              |          | numerator denominator N R |               | D <sub>R</sub> | Ratio S1 |   |   |
| $\overline{c}$ | 123.53   | 867892.21                 | 120           | 867890         | 0.000138 |   |   |
| $\overline{3}$ | 45869.04 | 823459.55                 | 45870         | 823460         | 0.055704 |   |   |
| 4              | 789.26   | 981689.98                 | 790           | 981690         | 0.000805 |   |   |
| 5              | 4687.65  | 799865.66                 | 4690          | 799870         | 0.005863 |   |   |
| 6              | 9869.3   | 567895.89                 | 9870          | 567900         | 0.01738  |   |   |
| $\overline{7}$ |          |                           |               |                |          |   |   |
| 8              |          |                           |               |                |          |   |   |
| 9              |          |                           |               |                |          |   |   |
| 10             |          |                           |               |                |          |   |   |
| 11             |          |                           |               |                |          |   |   |
| 12             |          |                           |               |                |          |   |   |
| 13             |          |                           |               |                |          |   |   |
| 14             |          |                           |               |                |          |   |   |
| 15             |          |                           |               |                |          |   |   |
| 16             |          |                           |               |                |          |   |   |
| 17             |          |                           |               |                |          |   |   |

h) Pour obtenir les rapports en seconde étape, on arrondit le rapport\_S1 à 3 décimales à la figure 8. On entre à la cellule F2 le =ROUND(E2, 3) suivant et l'estimation arrondie devient  $0,000^8$ .

**Figure 8 : Arrondir le rapport calculé à 3 décimales** 

|                | <b>SUM</b> | $\star$ <b>X</b> $\checkmark$ <b>f</b> <sub><i>k</i></sub> =ROUND(E2,3) |       |                |                               |          |   |
|----------------|------------|-------------------------------------------------------------------------|-------|----------------|-------------------------------|----------|---|
|                | Α          | R                                                                       | C     | D              | Е                             | F        | G |
| 1              |            | numerator denominator N R                                               |       | D <sub>R</sub> | Ratio S1                      | Ratio S2 |   |
| $\overline{c}$ | 123.53     | 867892.21                                                               | 120   |                | 867890 0.000138 = ROUND(E2,3) |          |   |
| 3              | 45869.04   | 823459.55                                                               | 45870 | 823460         | 0.055704                      |          |   |
| 4              | 789.26     | 981689.98                                                               | 790   | 981690         | 0.000805                      |          |   |
| 5              | 4687.65    | 799865.66                                                               | 4690  | 799870         | 0.005863                      |          |   |
| 6              | 9869.3     | 567895.89                                                               | 9870  | 567900         | 0.01738                       |          |   |
| 7              |            |                                                                         |       |                |                               |          |   |
| 8              |            |                                                                         |       |                |                               |          |   |
| 9              |            |                                                                         |       |                |                               |          |   |
| 10             |            |                                                                         |       |                |                               |          |   |
| 11             |            |                                                                         |       |                |                               |          |   |
| 12             |            |                                                                         |       |                |                               |          |   |
| 13             |            |                                                                         |       |                |                               |          |   |
| 14             |            |                                                                         |       |                |                               |          |   |
| 15             |            |                                                                         |       |                |                               |          |   |
| 16             |            |                                                                         |       |                |                               |          |   |
| 17             |            |                                                                         |       |                |                               |          |   |

i) On copie la cellule F2 et colle la formule pour obtenir les rapports restants en seconde étape pour la colonne F (figures 9 et 10).

<sup>&</sup>lt;u>.</u> 8. Dans Excel, ROUND(X, Y) arrondit X à Y décimales.

### **Figure 9 : Copier F2**

|                | F <sub>2</sub> | ▼                          | $f_{\star}$ = ROUND(E2,3) |                |          |          |     |                       |                          |  |
|----------------|----------------|----------------------------|---------------------------|----------------|----------|----------|-----|-----------------------|--------------------------|--|
|                | $\mathbb{A}$   | $\mathsf{B}$               | $\mathbb{C}$              | D              | E        | F        |     | G                     | H                        |  |
|                |                | numerator denominator N R. |                           | D <sub>R</sub> | Ratio S1 | Ratio S2 |     |                       |                          |  |
| $\overline{2}$ | 123.53         | 867892.21                  | 120                       | 867890         | 0.000138 | 0.000    |     |                       |                          |  |
| 3              | 45869.04       | 823459.55                  | 45870                     | 823460         | 0.055704 |          | ¥   | Cut                   |                          |  |
| $\overline{4}$ | 789.26         | 981689.98                  | 790                       | 981690         | 0.000805 |          | 晒   | Copy                  |                          |  |
| 5              | 4687.65        | 799865.66                  | 4690                      | 799870         | 0.005863 |          |     | Paste                 |                          |  |
| 6              | 9869.3         | 567895.89                  | 9870                      | 567900         | 0.01738  |          | Ł   |                       |                          |  |
| 7              |                |                            |                           |                |          |          |     | Paste Special         |                          |  |
| 8              |                |                            |                           |                |          |          |     |                       | Insert Copied Cells      |  |
| 9              |                |                            |                           |                |          |          |     |                       |                          |  |
| 10             |                |                            |                           |                |          |          |     | Delete                |                          |  |
| 11             |                |                            |                           |                |          |          |     | Clear Contents        |                          |  |
| 12             |                |                            |                           |                |          |          |     |                       |                          |  |
| 13             |                |                            |                           |                |          |          | i J | <b>Insert Comment</b> |                          |  |
| 14             |                |                            |                           |                |          |          | 會   | Format Cells          |                          |  |
| 15             |                |                            |                           |                |          |          |     |                       | Pick From Drop-down List |  |
| 16             |                |                            |                           |                |          |          |     |                       |                          |  |
| 17             |                |                            |                           |                |          |          |     | Add Watch             |                          |  |
| 18             |                |                            |                           |                |          |          |     | Create List           |                          |  |
| 19             |                |                            |                           |                |          |          |     |                       |                          |  |
| 20             |                |                            |                           |                |          |          | y   | Hyperlink             |                          |  |
| 21             |                |                            |                           |                |          |          | 巤   | Look Up               |                          |  |
| 22             |                |                            |                           |                |          |          |     |                       |                          |  |

**Figure 10 : Coller pour le reste de la colonne F** 

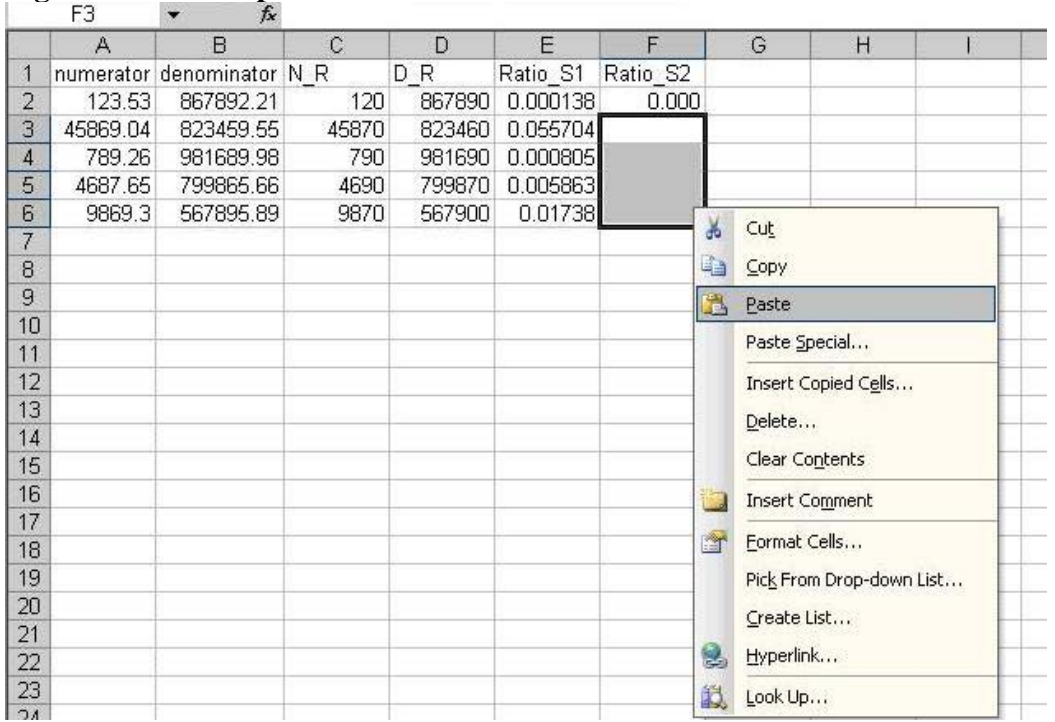

j) La figure 11 montre la feuille de travail Excel une fois franchies toutes les étapes de l'arrondissement.

|                 | ◡▵            | $\lambda$                 |               |        |          |          |   |
|-----------------|---------------|---------------------------|---------------|--------|----------|----------|---|
|                 | $\mathcal{A}$ | B                         | $\mathcal{C}$ | D      | E        | F        | G |
| 1               |               | numerator denominator N R |               | D R    | Ratio S1 | Ratio S2 |   |
| $\overline{2}$  | 123.53        | 867892.21                 | 120           | 867890 | 0.000138 | 0.000    |   |
| 3               | 45869.04      | 823459.55                 | 45870         | 823460 | 0.055704 | 0.056    |   |
| $\overline{4}$  | 789.26        | 981689.98                 | 790           | 981690 | 0.000805 | 0.001    |   |
| 5               | 4687.65       | 799865.66                 | 4690          | 799870 | 0.005863 | 0.006    |   |
| 6               | 9869.3        | 567895.89                 | 9870          | 567900 | 0.01738  | 0.017    |   |
| $\overline{7}$  |               |                           |               |        |          |          |   |
| 8               |               |                           |               |        |          |          |   |
| 9               |               |                           |               |        |          |          |   |
| 10              |               |                           |               |        |          |          |   |
| 11              |               |                           |               |        |          |          |   |
| 12              |               |                           |               |        |          |          |   |
| 13              |               |                           |               |        |          |          |   |
| 14              |               |                           |               |        |          |          |   |
| 15              |               |                           |               |        |          |          |   |
| 16              |               |                           |               |        |          |          |   |
| 17 <sup>2</sup> |               |                           |               |        |          |          |   |

**Figure 11 : Feuille de travail une fois exécutée toute la procédure d'arrondissement** 

Comme autre possibilité, les chercheurs pourraient demander les éléments pondérés et arrondis et appliquer le reste des opérations proposées à l'extérieur du CDR. Dans ce cas, ils ont l'obligation de présenter une feuille de travail décrivant les seules étapes a à e avec les numérateurs et les dénominateurs non pondérés, non arrondis et non diffusables à l'appui.

Pour appliquer la règle relative aux valeurs normalisées de pondération et en supposant que le numérateur et le dénominateur ont été produits par valeurs de pondération d'enquête, on multiplierait les rapports arrondis de la colonne E par la taille d'échantillon non arrondie et pourrait faire figurer les résultats à la colonne F. Voir l'équation 3 plus haut et la section correspondante pour les détails.

#### **V. Conclusion**

Dans le présent article, nous avons exposé la raison d'être et les règles d'application de procédures d'arrondissement comme pratique complémentaire de contrôle de divulgation dans les CDR. Ce complément d'arrondissement vise seulement les résultats descriptifs des enquêtes postcensitaires et de l'ELIC. Dans notre article, nous faisons aussi quelques suggestions aux chercheurs pour qu'ils puissent appliquer la procédure requise pour les arrondis avec plus d'efficacité et d'efficience. Ceux-ci sont enfin tenus d'adhérer à toutes les lignes directrices en matière de contrôle de divulgation, et il leur est recommandé de consulter l'analyste du CDR local si des questions se posent.

## **Bibliographie**

- Dumais, Jean. (Chief, Household Survey Methods Division, Statistics Canada) 2005. Email. Ottawa July 26
- Faucher, Dany. 2005. (Methodologist, Social Survey Methods Division, Statistics Canada) Email. Ottawa. January 31
- Phillips, Owen. (Senior Methodologist, Social Survey Methods Division, Statistics Canada) 2005. Email. Ottawa. June 23
- StataCorp. 2005. *Stata 9 Data Management*. Texas, USA.
- Statistics Canada. 2004. *Ethnic Diversity Survey (2002) Userguide*
- \_\_\_. 2004. *Microdata User Guide: Longitudinal Survey of Immigrants to Canada Wave1*
- \_\_\_. 2004. *Participation and Activity Limitation Survey (PALS) 2001: User's Guide to the Public Use Microdata File*
- \_\_\_. 2003. *Aboriginal Peoples Survey 2001: Concepts and Methods Guide*, 89-591-XIE
- Patry, Marie. (Assistant Director, Aboriginal Statistics Program, Statistics Canada) 2006. Email. Ottawa. January 30
- Tambay, Jean-Louis. (Assistant Director, Household Survey Methods Division, Statistics Canada) 2005. Conference Call. Ottawa. January 20
- \_\_\_. 2005. Email. Ottawa. November 07
- \_\_\_. 2005. Email. Ottawa. October 20
- \_\_\_. 2005. Email. Ottawa. July 27
- \_\_\_. 2005. Email. Ottawa. July 22
- \_\_\_. 2005. Email. Ottawa. June 30
- \_\_\_. 2005. Email. Ottawa. January 31
- \_\_\_. 2004. Email. Ottawa. November 22

## <span id="page-20-0"></span>**Fusion des données de recensement par région et des données d'enquête dans les Centres de données de recherche de Statistique Canada**

Denis Gonthier<sup>a</sup>, Tina Hotton<sup>b</sup>, Cynthia Cook<sup>c</sup> et Russell Wilkins<sup>d</sup>

#### **Résumé**

 Dans cet article, nous expliquons comment joindre les données sommaires du recensement par région à des données d'enquête ou à des données administratives. Nous citons des exemples d'ensembles de données présents dans les Centres de données de recherche de Statistique Canada, mais les méthodes valent aussi pour des ensembles extérieurs. Par quatre exemples, nous illustrons des situations où se trouvent fréquemment les chercheurs : (1) cas où les données d'enquête (ou les données administratives) et les données du recensement contiennent des identificateurs géographiques qui se situent au même niveau et sont codés pour la même année de référence du découpage géographique aux fins du recensement; (2) cas où les deux fichiers contiennent des identificateurs géographiques pour la même année de référence, mais pour des niveaux différents de découpage géographique du recensement; (3) cas où les deux fichiers contiennent des données codées pour des années de référence différentes; (4) cas où les données d'enquête n'ont pas d'identificateurs géographiques, ceux-ci devant d'abord être produits à partir des codes postaux du fichier d'enquête. Ces exemples sont présentés en syntaxe SAS, mais les principes s'appliquent à d'autres langages de programmation ou progiciels statistiques.

#### **Introduction**

<u>.</u>

Au cours des dix dernières années, les spécialistes des sciences sociales au Canada (Boyle et Lipman, 1998; Boyle et Willms, 1999; Roos et coll., 2004; Ross et coll., 2004; Soubhi et coll., 2001) et ailleurs se sont réintéressés à la question de l'influence des caractéristiques des quartiers sur le développement de l'enfance, la santé, la criminalité et de nombreux autres phénomènes sociaux. Ce regain d'intérêt tient en partie à la large disponibilité de logiciels statistiques de modélisation de données hiérarchisées. Au Canada, la disponibilité d'enquêtes nationales à grande échelle comportant des identificateurs géographiques détaillés et dont les données sont accessibles dans les Centres de données de recherche (CDR) a aussi joué un rôle dans cet intérêt qui se manifeste à nouveau pour les études de quartiers.

Les chercheurs peuvent s'intéresser aux « effets contextuels » qui proviennent des interactions sociales dans un quartier et/ou aux « effets d'ensemble » qui se dégagent de conditions matérielles locales comme l'état d'un quartier sur le plan des décharges de produits toxiques, des usines ou des parcs (Oakes, 2004). Il n'y a certainement aucun consensus sur la façon de définir les quartiers, mais bien des chercheurs au pays consultent les données de profil du recensement canadien comme source d'information pour mesurer les effets contextuels des

a. Auteur correspondant : Denis Gonthier, analyste principal, CIQSS – Université de Montréal, 3535, chemin de la Reine-Marie, bureau 420, Montréal (Québec) H3V 1H8; téléphone : 1 (514) 343-2090, poste 3; télécopieur : 1 (514) 343-2328; courrier électronique : denis.gonthier@statcan.ca.

b. Statistique Canada, Programme des centres de données de recherche, Université de Toronto.

c. Statistique Canada, Programme des centres de données de recherche, Université Western Ontario.

d. Groupe d'analyse et de mesure de la santé, Statistique Canada, Ottawa; Département d'épidémiologie et de médecine sociale, Université d'Ottawa.

collectivités locales. Ces données nous livrent les caractéristiques sociodémographiques de régions avec des variables relatives à la structure démographique, à la composition ethnique, à l'emploi et au revenu. Le plus bas niveau de découpage géographique qu'offrent de tels profils (et, peut-on penser, la réalité la plus proche d'un découpage significatif en quartiers) est celui de l'aire de diffusion (AD, auparavant appelée secteur de dénombrement ou SD) ou, dans le cas des centres urbains de plus grande taille, le secteur de recensement (SR), un peu plus étendu.<sup>1</sup>

L'AD est une unité géographique petite et relativement stable qui est formée d'un ou de plusieurs îlots de recensement (ÎR). C'est là la plus petite région type pour laquelle il y ait diffusion des données de recensement; les données en question visent une population de 400 à 700 personnes, en vue d'éviter toute suppression de données (Statistique Canada, 2000).<sup>2</sup> Depuis le recensement de 2001, l'AD remplace le SD comme unité fondamentale de diffusion des données. Les SR sont des unités géographiques relativement stables qui comptent normalement de 2 500 à 8 000 occupants (pour une moyenne de 4 000); le découpage en SR concerne uniquement les régions métropolitaines de recensement (RMR) et les agglomérations de recensement (AR) qui, dans leur noyau urbain, comptaient 50 000 personnes et plus au recensement précédent.<sup>3</sup> C'est pourquoi les SR se prêtent seulement à des recherches intraurbaines. (On trouvera à l'annexe 1 de brèves indications sur les divers niveaux de découpage géographique du recensement avec les sigles communément employés.)

La plupart des ensembles de données d'enquête de Statistique Canada qui sont disponibles dans les CDR de tout le pays comportent des identificateurs géographiques permettant aux chercheurs de fusionner ces données d'enquête et des données agrégées de profil de recensement, mais ces mêmes chercheurs peuvent se heurter à certaines difficultés, puisqu'ils pourraient ne pas disposer d'un jeu complet d'identificateurs géographiques pour chacun des fichiers de microdonnées. Une autre difficulté courante dans ces rapprochements de données est que l'*année de référence ou l'année de recensement pour laquelle les identificateurs géographiques ont été définis* pourrait ne pas concorder avec la période retenue pour l'analyse.

Dans cet article, nous décrirons par étapes comment regrouper les données de profil des SD (ou AD) et des SR et les microdonnées d'enquête de Statistique Canada. Nous examinerons plusieurs situations où de tels identificateurs sont disponibles dans les fichiers de microdonnées de l'organisme et ferons ressortir l'importance de tenir compte de l'année de référence du découpage géographique.

Plus précisément, nous aborderons quatre scénarios. (1) Dans le premier cas, l'identificateur géographique d'un profil de recensement est identique à celui du fichier de microdonnées d'enquête. Nous exposerons comment fusionner directement les données agrégées du recensement de 2001 et les données du cycle 2.1 de l'Enquête sur la santé dans les collectivités canadiennes (ESCC 2.1) par l'identificateur AD. (2) Dans le deuxième cas, les deux

<sup>&</sup>lt;u>.</u> 1. Pour obtenir de la documentation sur le découpage géographique du recensement canadien, composer http://geodepot.statcan.ca/Diss/Reference/Reference\_f.cfm.

<sup>2.</sup> Les AD respectent le découpage en subdivisions de recensement (SDR) et en SR. Elles sont stables dans le temps dans la mesure où les SDR et les SR le sont. Il est possible de trouver des AD comptant moins de 400 occupants ou plus de 700; c'est qu'on tente habituellement dans ce cas de s'en tenir au découpage en SDR et en SR.

<sup>3.</sup> Une fois qu'on a divisé une RMR ou une AR en SR, on conserve ces derniers même si la population du noyau urbain tombe ensuite sous le niveau des 50 000 habitants (Statistique Canada, 2004).

fichiers comportent des identificateurs géographiques pour la même année de référence, mais pour des niveaux différents de découpage géographique du recensement. Dans le cas des données de l'ESCC 2.1, nous disposons de l'identificateur AD de 2001, mais non pas de l'identificateur SR de la même année. Il faut donc une étape intermédiaire dans la mise en correspondance des AD et des SR de 2001, celle de l'utilisation du Fichier géographique sur bande (FGB). (3) Dans le troisième exemple, les deux fichiers comportent des identificateurs géographiques pour des années de référence différentes. Ainsi, l'ESCC cycle 1.2 présente un codage géographique tiré du recensement de 1996, mais les chercheurs pourraient être plus désireux d'exploiter les données de profil du recensement de 2001, puisque les données d'enquête ont été recueillies en 2002. Dans ces circonstances, un fusionnement préalable permet une « transposition » entre les deux années de référence. (4) Dans le quatrième et dernier exemple, les données d'enquête n'ont pas d'identificateurs géographiques et ceux-ci doivent d'abord être tirés des codes postaux du fichier, à l'aide du Fichier de conversion des codes postaux (FCCP ou FCCP+). En ce qui concerne les données recueillies en 1998-1999 pour le cycle 3 de l'Enquête nationale sur la santé de la population (ENSP), nous expliquons comment utiliser le FCCP+ pour dégager un jeu complet de variables géographiques pouvant ensuite servir à regrouper les données d'enquête et les données de profil du recensement.

## **II. Exemple 1. Fusion en situation d'identité des niveaux et des années de référence des identificateurs géographiques des deux fichiers**

Cette section offre un exemple relativement simple de regroupement. Ce cas se présente lorsque les données d'enquête ont le même codage de niveau et d'année de référence du découpage géographique que les données de profil du recensement. En guise d'illustration, nous nous reporterons à un ensemble de données transversales récemment disponible dans les CDR, celui du cycle 2.1 de l'Enquête sur la santé dans les collectivités canadiennes (ESCC 2.1). Les données de ce cycle d'enquête ont été recueillies de janvier à novembre 2003. La source la plus récente de variables de contexte dans ce cas est le recensement de 2001.

L'ensemble de données de l'ESCC 2.1 comporte l'identificateur AD 2001, qui est aussi celui des profils du recensement de 2001. Au lecteur qui connaît peut-être mal les conventions géographiques du recensement, il importe de préciser qu'un code géographique comme le code AD est formé de plusieurs éléments et est toujours à rapporter à une année de référence bien précise. L'identificateur unique AD (DAuid) comprend les trois parties suivantes : code à deux chiffres de région et de province ou territoire (PR); code à deux chiffres de division de recensement (DR); code à quatre chiffres de AD. Ajoutons que tous les codes géographiques du recensement sont liés à une année de référence en particulier, c'est-à-dire à une norme déterminée de découpage géographique du recensement. Tel est le cas autant des AD que de toutes les autres unités géographiques du recensement (RMR, SR, etc.). Dans le cas qui nous occupe, le découpage géographique est celui du recensement de 2001 et, par conséquent, nous attribuerons la variable DA01uid à l'identificateur unique AD à huit chiffres (PR(2)+DR(2)+AD(4) selon la structure géographique du recensement de 2001 dans tous les cas).

Pour mettre en correspondance l'ensemble de données de l'ESCC 2.1 et l'ensemble de données de profil du recensement, nous regroupons les deux ensembles par la variable qui représente le DA01uid (soit GEOCDDA dans le premier ensemble et DAuid dans le second). Pour que les bonnes observations soient reliées dans ce regroupement, les variables de raccordement doivent avoir exactement le même nom et la même forme. Dans cet exemple, nous employons le nom de variable DA01uid avec PR(2)+DR(2)+AD(4). Cette forme peut paraître numérique, mais un format alphanumérique est préférable pour tous les identificateurs géographiques. Une raison en est que les zéros de tête ont de l'importance : DA 0024 n'est pas DA 24. Le format alphanumérique se prête à une extraction immédiate des codes géographiques de niveau supérieur pour un DAuid donné. Dans le présent cas, les deux variables doivent être d'une longueur de huit chiffres (caractères) pour un regroupement efficace. Il est toujours bon d'examiner d'abord les ensembles de données (dans un tri par variable de raccordement, DA01uid en l'occurrence) et de s'assurer que le codage est le même dans les deux fichiers.

On peut employer la syntaxe SAS suivante (voir la figure 1) pour créer une variable alphanumérique à huit caractères appelée DA01uid à partir d'une variable numérique à huit chiffres appelée GEOCDDA.

**Figure 1**  $DA\overline{0}1$ uid=put(GEOCDDA, 8.);

Avant de procéder au regroupement, il faut dans SAS trier les deux ensembles (variables respectives de l'ESCC et du profil AD du recensement de 2001) par la même variable DA01uid. Cela fait, on peut fusionner les données de profil du recensement et les données d'enquête. Les chercheurs devraient éviter tout double emploi de noms de variables dans les fichiers de données mis en regroupement pour que les valeurs d'un ensemble ne remplacent pas les valeurs de l'autre ensemble. La seule exception est, bien sûr, le nom de variable de raccordement qui doit être le même dans les deux ensembles.

Voici un exemple de syntaxe SAS pour le regroupement des deux ensembles :

**Figure 2** 

```
/* Exemple 1. */ 
/* Syntaxe SAS pour fusion quand l'enquête et le recensement *//* Syntaxe SAS pour fusion quand l'enquête et le recensement */<br>/* possèdent des identificateurs géographiques de même niveau codés */<br>/* selon la même année de référence de géographie du recensement */
     selon la même année de référence de géographie du recensement
 libname source 's:\cchs'; 
 libname final 's:\cchs\results'; 
  /* obtention du sous-ensemble de variables de l'ESCC requises: */ 
data cchs (keep= DA01uid dhhc_age dhhc_sex genc_01 genc_07); 
set source.cchsmain; 
DA01uid=put(GEOCDDA, 8.); 
Label dhhc_age = 'Age' 
 dhhc_sex = 'Sexe' 
 genc_01 = 'Évaluation personnelle de la santé' 
 genc_07 = 'Évaluation personnelle du stress' 
\mathbf{z} ; \mathbf{z}run; 
  /* obtention des données de profil de AD requises: */ 
data daprofil (keep=DA01uid v80 v400 v404 v916 v1442); 
set source.da_federal_2001_profile; 
DA01uid=DAuid; 
Label v80 = 'Nombre moyen d'enfants à la maison par famille de recensement' 
       v400 = 'Pop. totale selon le statut d'immigrant et lieu de naissance' 
 v404 = 'Population des immigrants selon certains lieux de naissance' 
 v916 = 'Taux de chômage' 
       v1442 = 'Revenu médian du ménage en 2000 (dollars)' 
\mathbf{z} ; \mathbf{z}run; 
  /* préparation de fusion par tri des deux fichiers: */ 
proc sort data=cchs; by DA01uid; 
proc sort data=daprofil nodupkey; by DA01uid; 
  /* fusion des deux fichiers par la variable «BY» commune: */ 
 data combined missed outside; 
  merge cchs (in=a) daprofil (in=b); 
 by DA01uid; 
 if a and b then output combined; 
  else if a and not b then output missed; 
  else if b and not a then output outside; 
  run; 
data final.newcchs; 
set combined missed; /* les cas de valeurs manquantes pour DA01uid sont 
retenus, tout comme ceux ayant des données de profil de AD manquantes */ 
run;
```
À l'aide de deux indicateurs dichotomiques (mesurant l'inclusion des enregistrements avec les variables d'entrée A et B), ce programme crée trois ensembles SAS distincts. L'ensemble COMBINED comprend les observations du fichier ESCC 2.1 pour lesquelles existe un enregistrement correspondant AD dans l'ensemble DAPROFIL.<sup>4</sup> L'ensemble MISSED comprend les cas où les enregistrements de l'ESCC n'ont pas d'enregistrement correspondant dans l'ensemble DAPROFIL (cette AD ne figure pas dans ces enregistrements). Enfin, l'ensemble OUTSIDE est la liste des AD qui ne sont pas compris dans le fichier de l'ESCC 2.1. À noter que cette information est confidentielle, puisqu'elle permet de déduire la liste de AD qui sont sélectionnés dans l'ESCC. Nous créons une version permanente des ensembles

<sup>-</sup>4. Pour les variables censitaires d'intérêt, nous créons un sous-ensemble appelé DAPROFIL. Tout le jeu des variables censitaires des CDR est présenté dans l'ensemble SAS DA\_FEDERAL\_2001\_PROFILE.

COMBINED et MISSED en chaînage. Ce nouvel ensemble est appelé NEWCCHS. Pour l'analyse, il importe de conserver aussi les enregistrements MISSED, puisqu'ils n'ont que des valeurs manquantes pour les variables de recensement (parfois pour d'importantes raisons d'ordre analytique). Il est possible d'exclure les valeurs manquantes par la suite, de préférence après examen d'autres caractéristiques de ces enregistrements sans information correspondante des profils de recensement.

Sur les 135 573 enregistrements de l'ensemble de données de l'ESCC 2.1, nous en avons fusionné 134 550 (ceux de l'ensemble COMBINED) avec l'ensemble de données de profil du recensement; 1 023 autres enregistrements (ceux de l'ensemble MISSED) comportaient un identificateur AD de 2001, mais sans profil AD correspondant du recensement de 2001.<sup>5</sup> Dans ce cas, il n'y a pas de variables de contexte à tirer de ce profil. Cette constatation vaut pour 0,8 % seulement des observations. La raison la plus fréquente pour laquelle il n'y a pas de correspondance dans le profil du recensement est que les AD en question ont une population trop faible. Par souci de confidentialité, la diffusion de données de profil du recensement se limite aux aires comptant 40 habitants et plus. Ajoutons que les données sur le revenu ne sont pas présentées à moins que l'AD ne compte une population hors établissement de 250 personnes et plus. Les variables du revenu manquent donc plus souvent que les variables des données de population de la série A (variable de la langue maternelle, par exemple).

### **III. Exemple 2. Fusion de données après inférence entre niveaux de découpage géographique (mais pour une même année de référence des données de recensement et d'enquête)**

Dans cet exemple, nous continuerons à recourir aux données de l'ESCC 2.1. Cette fois, nous désirons ajouter les données des SR de 2001. Comme le découpage en SR vise uniquement les RMR et les AR de plus grande taille, l'analyse se limite au Canada urbain. La difficulté est que, dans le cas des données de l'ESCC 2.1, l'identificateur AD est disponible (variable appelée GEOCDDA), mais non l'identificateur SR. Pour exploiter les profils SR de 2001, il faut donc une étape intermédiaire de mise en correspondance des AD de 2001 et des SR de la même année.<sup>6</sup> La figure 3 récapitule les fichiers de données nécessaires et les variables géographiques qui interviennent.

-

<sup>5.</sup> Il y a plus de AD dans les profils tirés du questionnaire abrégé du recensement (série A) que dans ceux du questionnaire complet (série B). Dans la série B, des valeurs peuvent manquer pour les variables du revenu, mais non pour d'autres variables (scolarité, par exemple).

<sup>6.</sup> Il est relativement facile de mettre les AD et les SR en correspondance au moyen des divers fichiers géographiques sur bande (FGB), un pour chaque année de recensement de 1971 à 2001 après extraction en format normalisé à l'aide du FGB intégral, des Fichiers d'attributs géographiques, de GéoRéf 1996 ou de GéoSuite 2001. On peut obtenir les FGB dans les Centres de données de recherche. Ils se présentent en fichiers non hiérarchisés et avec un cliché d'enregistrement se prêtant à une lecture des données en SAS.

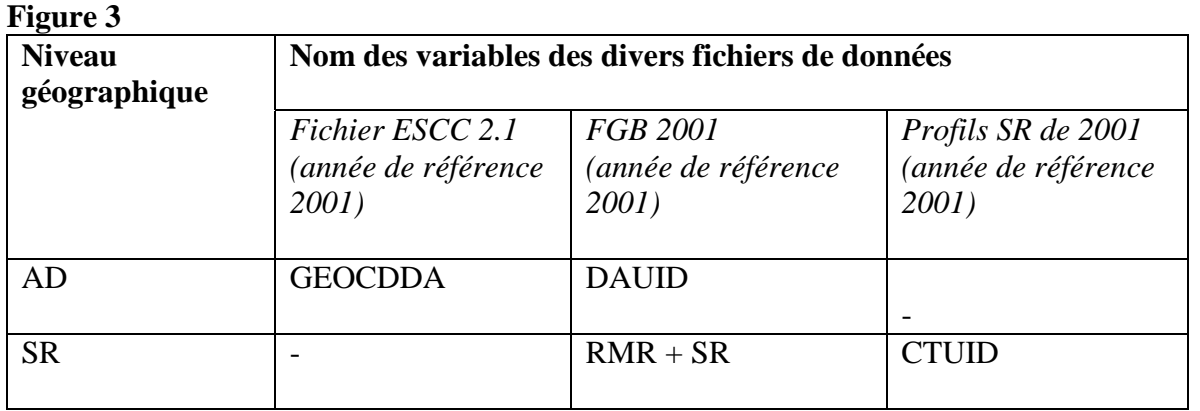

La première étape consiste à fusionner l'ensemble de l'ESCC 2.1 et l'ensemble FGB de 2001 de manière à ajouter un identificateur SR<sup>7</sup> aux données de l'ESCC 2.1, et ce, à l'aide d'un identificateur AD qui doit comporter un nom et une structure identiques de variable dans les deux ensembles. Comme nous l'avons vu à la section II, les données de l'ESCC 2.1 comportent une variable GEOCDDA sous forme numérique. Celle-ci est à transformer en une variable alphanumérique appelée DA01uid. La variable présente dans l'ensemble FGB est déjà définie comme alphanumérique, mais la variable DAuid devrait être rebaptisée DA01uid (pour sa concordance avec le nom de variable de l'ESCC 2.1 qui, précisons-le, comprend aussi l'année de recensement comme élément).

Le FGB de 2001 (gtf01da.can) peut être lu en syntaxe SAS :

## **Figure 4**

```
filename gtf01da 's:\cchs\gtf01da.can'; 
data gtf01da (keep=da01uid ct01uid); 
infile gtf01da; 
length CT01uid $ 10 zero $ 1; 
input 
@ 1 da01uid $char8. /* PR(2)+DR(2)+AD(4) */ 
@ 27 cma $char3. /* RMR ou AR incluant ZIM 996-999 */ 
@ 31 ct $char6. /* secteur de recensement (SR) */ 
 /* pour obtenir des codes de RMR/AR véritables, éliminer les codes ZIM: */ 
if cma in ('996' '997' '998' '999') then cma='000'; 
; 
zero='0;
CT01uid=cma||zero||ct; 
run;
```
Avec cette syntaxe (figure 4), on lit les seules variables du fichier FGB qui sont nécessaires à un regroupement avec les données de profil du recensement de 2001. Elle comprend une variable DA01uid, plus deux variables (RMR et SR) qui, mises en chaînage, forment un identificateur intégral et unique SR de 2001 qui est appelé CT01uid.

-

<sup>7.</sup> Dans bien des produits internes de la Division de la géographie de Statistique Canada, le « code de SR » s'entend d'un code à quatre chiffres à usage interne dans l'organisme, alors que le « nom de SR » s'emploie pour désigner ce que tout le monde appelle sans trop de rigueur le « code de SR ». Pour prévenir toute confusion, nous parlons simplement de SR lorsqu'il s'agit du « nom de SR ».

Pour une parfaite concordance avec la variable CT01uid présente dans l'ensemble de données de profil du recensement de 2001, nous créons CT01uid en combinant un code RMR/AR à trois chiffres et un code SR à sept chiffres. L'identificateur SR même compte sept caractères, soit un élément à quatre chiffres, plus le signe décimal et deux positions après celui-ci (0042.00, par exemple). Si un SR est scindé en deux parties ou plus par accroissement démographique, le chiffre après le signe décimal indique cette division. Ainsi, CT 0042.00 peut devenir CT 0042,01 et CT 0042.02. À noter que les SR ont aussi une année de référence, celle-ci devant toujours être intégrée au nom de la variable.

À noter que la variable SR au fichier non hiérarchisé FGB comporte seulement six caractères (042.01, par exemple). Il faut donc ajouter un zéro de tête pour établir tout le code SR à sept caractères (0042.01). La variable CT01uid ainsi obtenue (avec le code RMR/AR) est sous forme alphanumérique à 10 caractères. Cette variable du fichier FGB est appelée CT01uid.

Il faut d'abord fusionner l'ensemble de l'ESCC 2.1 et l'ensemble FGB à l'aide de la variable DA01uid (qui est aussi créée dans l'ensemble FGB à partir de DAUID). De cette manière, on ajoute la variable unique CT01uid au fichier de l'ESCC 2.1.

Dans une seconde et dernière étape, on peut procéder au regroupement avec l'ensemble tiré des profils du recensement de 2001. Dans les CDR, le nom de l'ensemble SAS pour ces profils est CT\_FEDERAL\_2001\_PROFILE. Il comporte une variable alphanumérique SR à 10 caractères appelée CTuid et qui est à rebaptiser CT01uid. Nous devons trier l'ensemble de l'ESCC et les données de profil par la variable CT01uid avant d'effectuer le regroupement par cette même variable de raccordement (comme on peut le voir dans l'exemple 1 plus haut). Il importe de se rappeler que seuls les enregistrements de l'ESCC des régions urbaines de plus grande taille peuvent faire l'objet d'un regroupement avec les données de profil SR, puisqu'il n'y a pas au Canada de découpage en SR qui vise les régions rurales ni les AR de moindre taille.

Nous citons à l'annexe 2 un exemple complet d'exécution du programme SAS. Celui-ci crée trois ensembles propres, le premier pour les données initiales ESCC, le deuxième pour les données de mise en correspondance (FGB) et le troisième pour les données de profil du recensement. Nous obtenons ainsi un seul ensemble « final » avec les variables de l'ESCC et les variables des profils SR.

De la même manière, on peut fusionner les données de profil de recensements antérieurs et d'autres fichiers de données d'enquête. Les chercheurs peuvent avoir accès à cette fin aux FGB suivants dans les CDR :

- fichier géographique du recensement de 1971 (gtf71);
- fichier géographique du recensement de 1976 (gtf76);
- fichier géographique du recensement de 1981 (gtf81a);
- fichier géographique du recensement de 1986 (gtf86a);
- fichier géographique du recensement de 1991 (gtf91a);
- fichier géographique du recensement de 1996 (gtf96ea);
- fichier géographique du recensement de 2001 (gtf01da).

Pour chaque fichier non hiérarchisé qui est énuméré, un cliché d'enregistrement correspondant est disponible pour lecture en SAS. Il ne serait pas difficile d'adapter ce cliché à d'autres logiciels comme SPSS. On peut se renseigner plus en détail sur ces fichiers en s'adressant à un analyste des CDR.

### **IV. Exemple 3. Fusion de données de deux années de référence du découpage géographique du recensement**

Dans cette section, nous examinerons le cas où le codage géographique du fichier principal a été produit pour une année de référence déterminée, mais où les profils nécessaires devraient probablement se rapporter à une année de référence plus récente. Nous illustrons ce scénario par un exemple où on utilise les données du supplément « Santé mentale et bien-être » du cycle 1.2 de l'ESCC (Statistique Canada, 2004b). Les données de cette enquête ont été recueillies de mai à décembre 2002, mais le codage géographique du lieu de résidence a été fait selon la géographie du recensement de 1996. Au moment d'ajouter des variables de contexte à cet ensemble, l'équipe de recherche pourrait préférer employer les variables des profils du recensement de 2001, celui-ci étant plus proche de la période de collecte des données d'enquête.

On peut par une suite de fichiers de « transposition » mettre en correspondance le codage géographique des données de l'ESCC 1.2 et le découpage géographique d'une autre année de référence. On peut ainsi transposer un SD de 1996 (EA96uid) en un AD de 2001 (DA01uid).

Le SD est l'unité géographique que recense un représentant du recensement. Il est formé d'un ou de plusieurs îlots adjacents. À la différence des SR, les SD découpent tout le territoire canadien. Chaque SD reçoit un code à trois chiffres unique dans une même circonscription électorale fédérale (CÉF). Pour cet identificateur unique des SD du pays, il faut qu'un PR à deux chiffres et un CÉF à trois chiffres précèdent le SD à trois chiffres. Ainsi, l'identificateur unique SD (EAuid) comporte huit caractères : PR(2)+ CÉF(3)+SD(3). À noter que les codes SD sont aussi à rapporter à des années de référence comme les CÉF, d'où le nom de cette variable EA96uid.

 La figure 5 indique les ensembles de données et les variables qui entrent en jeu à la première étape de la démarche de regroupement :

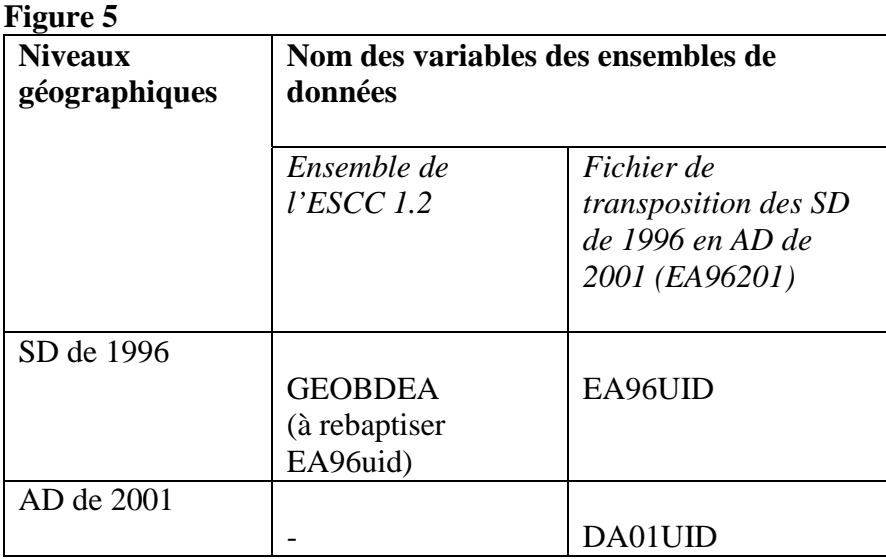

Le fichier de l'ESCC 1.2 est déjà disponible sous forme d'ensemble SAS, mais il nous faut exécuter un programme pour créer la version SAS du fichier de translation. Voici un exemple (figure 6) de syntaxe pour ce fichier de transposition des SD de 1996 en AD de 2001 :

## **Figure 6**

```
filename ea96201 's:\cchs\ea962o1'; 
data ea96201; 
infile ea96201; 
input 
@ 1 ea96uid $char8. /* secteur de dénombrement de 1996=PR(2)+CÉF(3)+SD(3) */ 
 /* tous selon la géographie du recensement de 1996 */ 
@ 10 da01uid $char8. /* aire de diffusion de 2001=PR(2)+DR(2)+AD(4) */ 
\gamma^* tous selon la géographie du recensement de 2001 */;
run;
```
Il importe de se rappeler que la variable EA96uid compte huit chiffres : PR(2), CÉF(3) et SD(3) selon la structure géographique du recensement de 1996 dans tous les cas. La variable DA01UID se compose de PR(2), DR(2) et AD(4) selon le découpage géographique du recensement de 2001 dans tous les cas. La syntaxe SAS présentée ne donne pas toutes les variables du fichier EA96201, mais seulement celles qui sont nécessaires à cette transposition.

Pour que la fusion réussisse, il faut que l'ensemble de données de l'ESCC comporte un identificateur SD de 1996 dont le nom et la structure de variable sont les mêmes que dans le fichier de transposition plus haut (EA96201). Les 36 984 enregistrements de l'ensemble source ESCC ont des enregistrements correspondants dans ce fichier de transposition, si bien que nous pouvons attribuer un code AD de 2001 à chaque répondant de l'ESCC 1.2. Une fois que les enregistrements ESCC sont pourvus d'un code AD de 2001, leur regroupement est possible avec les données de profil AD du recensement de 2001. Si les variables de contexte dont nous avons besoin se trouvent au niveau SR, on doit d'abord utiliser les FGB de mise en correspondance de 2001, ainsi que l'illustre l'exemple 2 plus haut.

Dans l'exemple qui précède, nous avons décrit un scénario de transposition par lequel nous passons du découpage géographique de l'année de référence 1996 à celui de l'année de

référence 2001. À noter que la démarche est différente pour une transposition entre le codage de 2001 et celui de 1996. On devrait utiliser un autre fichier, puisque chaque fichier de transposition est unidirectionnel.<sup>8</sup>

Il est également possible d'effectuer des transpositions entre d'autres recensements récents. Les analystes des CDR peuvent fournir aux chercheurs des fichiers de transposition jusqu'au recensement de 1981. Il peut y avoir transposition entre des recensements non consécutifs (recensements de 1986 et 1996, par exemple). Cela devrait permettre de répondre à la plupart des besoins des projets actuels. On peut mieux se renseigner sur les fichiers de transposition disponibles en s'adressant à un analyste des CDR.

#### **V. Fusion d'ensembles de données à l'aide du Fichier de conversion des codes postaux (FCCP) lorsque les données d'enquête n'ont pas d'identificateurs géographiques et que ceux-ci doivent d'abord être attribués à partir des codes postaux présents dans le fichier d'enquête**

Parfois, les fichiers de microdonnées de Statistique Canada ne comportent qu'un codage géographique restreint. Ainsi, l'ensemble de données du cycle 3 de l'ENSP ne comprend que les codes postaux ou de grands groupes géographiques comme le niveau géographique des RMR. Pour relier les données du cycle 3 de l'ENSP aux données de profil du recensement au niveau SD, AD ou SR, on doit d'abord se servir du FCCP ou du FCCP+ de manière à convertir les codes postaux en un jeu complet d'identificateurs géographiques du recensement.

Le FCCP fait le lien entre le codage postal et les unités géographiques types du recensement. On l'actualise à intervalles semestriels pour tenir compte des codes postaux créés ou retirés et pour corriger les erreurs des versions précédentes. Voilà pourquoi il est normalement préférable de se reporter à la version la plus récente du FCCP ou du FCCP+. Autre possibilité, l'année de référence du FCCP ou du FCCP+ doit être au moins aussi récente que celle du fichier de données à coder. On peut se procurer les différentes versions de ces fichiers grâce à l'Initiative de démocratisation des données (IDD).

Ceux d'entre nous qui ont pris le FCCP pour l'attribution d'identificateurs géographiques du recensement savent qu'une des grandes difficultés est de vérifier si la fusion est réussie ou non et d'évaluer pourquoi précisément des enregistrements n'ont pu être mis en correspondance. Il est extrêmement ardu d'employer des méthodes manuelles pour la vérification des codes attribués sans d'abord connaître l'adresse postale des répondants. C'est ainsi que les analystes de Statistique Canada ont élaboré plusieurs programmes de contrôle en SAS, ainsi qu'une suite de fichiers de référence susceptibles de vous guider tout au long de cette démarche. Le progiciel en question s'appelle FCCP+.

-

<sup>8.</sup> Il y a des fichiers de transposition pour l'attribution des AD de 2001 à partir des SD correspondants de 1996, mais on a peut-être intérêt à tirer le SD correspondant de 1996 de l'îlot du Recensement de 2001, parce qu'il y a là un gain de précision. Les chercheurs qui prévoient une transposition inverse comme celle-là devraient consulter un analyste des CDR.

Dans le FCCP+, les enregistrements pour des codes postaux qui desservent plusieurs AD (il s'agit notamment de la plupart des codes postaux en milieu rural et de plusieurs catégories de ces codes en milieu urbain) reçoivent des codes géographiques fondés sur une répartition aléatoire, en pondération de population, entre les AD possibles. On obtient ainsi une répartition sans biais pour ces AD. En revanche, l'ILU (indicateur de lien unique) du FCCP ordinaire produit en pareil cas une répartition biaisée, puisqu'il attribue à tort toutes les observations à l'AD avec l'ILU et aucune aux AD sans l'ILU.

Ajoutons que, dans le FCCP+, on emploie des techniques diverses pour reconnaître les erreurs de codage et proposer des corrections. a) Si le code postal d'un répondant de l'enquête ne se trouve pas dans le FCCP, le programme se reporte aux trois premiers caractères du code postal (région de tri d'acheminement ou RTA) pour une imputation totale ou partielle du code géographique. S'il ne trouve pas le code RTA, il prend le premier ou les deux caractères de tête du code postal pour une imputation partielle. b) Le programme produit une information susceptible d'aider à reconnaître et à corriger les codes postaux erronés ou douteux ou à repérer les codes géographiques par d'autres moyens (si possible). c) Le programme reconnaît les codes postaux utilisés par les entreprises ou les établissements et précise le nom et l'adresse de l'immeuble dans ce cas. Cette information permet de reconnaître et de retirer éventuellement de l'échantillon les répondants qui ont sans doute déclaré le code postal de leur lieu de travail plutôt que celui de leur lieu de résidence. Cette information intéressera aussi les chercheurs qui aimeraient éliminer des résidents temporaires comme les étudiants en résidence universitaire. d) Le programme s'occupe des codes postaux qui visent plusieurs SD ou AD (ce sont la plupart des codes postaux en milieu rural et plusieurs catégories de ces codes en milieu urbain), ainsi que des codes postaux retirés. e) Il prévoit une transposition entre les découpages géographiques d'années de recensement différentes (ou du moins entre l'année de référence la plus récente et l'année de référence précédente).

C'est pourquoi nous avons opté pour le FCCP+ (par opposition au FCCP ordinaire) afin d'attribuer des identificateurs géographiques du recensement aux données du cycle 3 de l'ENSP. Pour plus de renseignements à ce sujet, consultez le *Guide de l'utilisateur* du FCCP+ (Wilkins, 2006).

En première étape, on télécharge la dernière version du FCCP+ au site Web local de l'IDD<sup>9</sup>. Le progiciel FCCP+ comprend cinq fichiers de contrôle en SAS, ainsi qu'une suite de fichiers de référence tirés du FCCP et du Fichier de conversion pondéré. Dans ce cas, nous nous intéressons seulement au codage résidentiel et nous exécuterons le programme GEORES4X en SAS (où X est la lettre d'identification de la version (G pour la version 4G, par exemple)).

La deuxième étape consiste à préparer les données d'enquête de Statistique Canada. À l'heure actuelle, le fichier le plus à jour du cycle 3 de l'ENSP est appelé «H35.sas7bdat». Nous vous recommandons de retirer de votre ensemble de données d'enquête toutes les variables qui ne servent pas au regroupement. Il est essentiel de conserver le code postal (SP38DPC dans ce cas) pour le fusionnement avec le FCCP et un identificateur de cas unique (AM58RNO dans ce cas) pour le refusionnement avec l'ensemble de microdonnées après l'extraction des variables de

<sup>-</sup>9. Au moment où ces lignes ont été rédigées, le 4E du FCCP+ était la plus récente version disponible à des fins générales. Aujourd'hui, la dernière version est le 4G (diffusion en janvier 2006).

recensement désirées. On s'attend dans le FCCP+ à ce que les données soient dans un fichier à longueur fixe d'enregistrement (.dat), de sorte que nous puissions sélectionner nos deux variables de mise en correspondance et transférer les variables nécessaires de notre ensemble ENSP à un fichier de ce type à longueur fixe d'enregistrement à l'aide d'une syntaxe PUT (voir la figure 7).

#### **Figure 7**

```
FILENAME H35PCDAT 'G:\H35PC.dat';
LIBNAME NPHS 'G:\'; 
DATA nu1];
SET NPHS.H35; 
FILE H35PCDAT;
LENGTH ID $5 PCODE $6;
ID=AM58_RNO; 
PCODE=SP38DPC; 
PUT 
@ 1 ID $CHAR5. 
@ 6 PCODE $CHAR6.; 
RUN;
```
À l'étape qui suit, on ouvre GEORES4G.sas et modifie la localisation du fichier d'entrée de données. Il faut indiquer au programme où trouver les fichiers de référence pour le FCCP+ et où stocker les deux fichiers de sortie ainsi produits (HLTHOUT et GEOPROB). Dans notre exemple, tous les fichiers seront stockés dans G :\ (voir la figure 8).

#### **Figure 8**

```
/*GEORES4G.SAS */ 
 /* *******************************************************************/ 
\frac{1}{2} PCCF+ VERSION 4G WITH 2001 CENSUS GEOG \frac{1}{2} /* *******************************************************************/ 
 \hat{X}^* YOUR INPUT RECORDS EACH WITH ID+PCODE : \hat{X}FILENAME HLTHDAT 'G:\H35PC.dat'; 
 /* THE TWO OUTPUT FILES PRODUCED: */ 
FILENAME HLTHOUT 'G:\H35PC.GEO'; 
FILENAME GEOPROB 'G:\H35PC.PRB'; 
FILENAME PCCFUNIQ 'G:\PCCF0510.UNIQ.CAN'; 
FILENAME RPO 'G:\PCCF0510.RPO.CAN'; 
/* GEOINS ONLY: INCLUDE RPO IN PCCFUNIQ */ 
FILENAME POINTDUP 'G:\POINTDUP.CAN'; 
FILENAME PCCFDUPS 'G:\PCCF0510.DUPS.CAN'; 
.. 
.. 
.. 
FILENAME QAIPPE 'G:\SESREF.QAIPE01.CAN';
```
Comme nous l'avons mentionné, chaque enregistrement doit comporter un identificateur de cas unique (auparavant AM58RNO et maintenant ID) et un code postal (auparavant SP38DPC et maintenant PCODE). Vous devrez indiquer où repérer ces variables dans votre fichier (par une instruction d'entrée). Les variables ont été respectivement rebaptisées ID et PCODE (voir la figure 9) en fonction des conventions de désignation du programme SAS. Les deux devront avoir un format alphanumérique.

#### **Figure 9**

```
 /* LECTURE DU FICHIER DE DONNEES AVEC CODES POSTAUX AUQUEL ON AJOUTE DES 
CODES GEOGRAPHIQUES: */ 
DATA HLTHDAT0;INFILE HLTHDAT MISSOVER PAD ;
INPUT 
 @ 1 ID $CHAR5. /*IDENTIFIANT UNIQUE OU NUMÉRO DE REGISTRE */ 
@ 6 PCODE $CHAR6. /* CODE POSTAL À SIX ÉLÉMENTS */; 
run; 
PROC SORT NODUPKEY DATA=HLTHDAT0;BY PCODE ID;
```
Il y a des pages de codage SAS à suivre, mais après ce stade l'utilisateur n'a plus à modifier GEORES4G.sas dans la mesure où il s'en tient aux conventions de désignation de fichiers et de variables déjà indiquées.

Vous pouvez maintenant exécuter le programme et vérifier les erreurs au journal (voir la figure 10). Si le programme s'exécute bien, vous trouverez un sommaire des résultats de codage automatisé dans la fenêtre de sortie. Dans cet exemple, on a réussi à attribuer un jeu complet d'identificateurs géographiques du recensement à 99,93 % (49 013) des 49 046 enregistrements du cycle 3 de l'ENSP.

### **Figure 10**

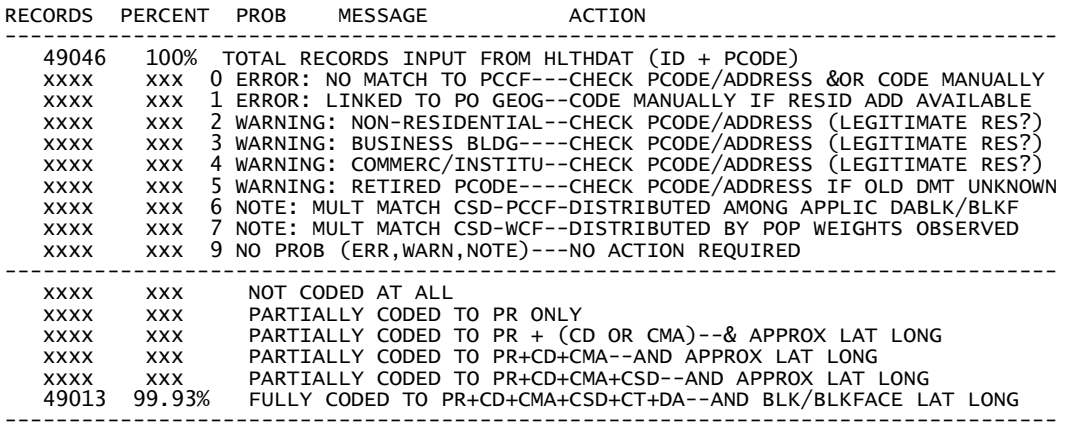

À la suite de ce tableau récapitulatif, on vous indiquera en détail les enregistrements qui n'ont pas été entièrement codés ou qui posent un problème pour d'autres raisons (on peut aussi trouver cette information dans l'ensemble GEOPROB en SAS). En passant des problèmes les plus sérieux aux problèmes les moins graves, le fichier de sortie énumérera aussi les codes postaux de votre fichier qui correspondent à des adresses non résidentielles, à des bâtiments commerciaux, à des établissements ou à des codes postaux retirés. Vous aurez à prendre des décisions en fonction de ces indications. Si vous vous intéressez, par exemple, aux caractéristiques sociodémographiques du quartier résidentiel d'un répondant, vous pourriez vouloir éliminer (ou mettre en valeurs manquantes) les codes géographiques des répondants ayant déclaré un code postal d'entreprise au lieu d'un code postal de résidence.

Une fois que vous avez décidé de retirer ou non des enregistrements de votre échantillon (ou de mettre les codes géographiques en valeurs manquantes), vous pouvez fusionner l'ensemble HLTHOUT avec l'ensemble correspondant à tout le fichier de microdonnées du cycle 3 de l'ENSP. Vous serez alors en mesure de procéder au fusionnement avec les données agrégées de profil du recensement de 2001 (comme dans l'exemple 1).

### **VI. Conclusion**

En joignant les données sommaires du recensement par région à des données d'enquête ou à des données administratives, on peut ajouter une valeur analytique considérable aux ensembles de données existants. Dans cet article, nous avons montré comment procéder dans chacun des quatre scénarios qui se présentent couramment aux chercheurs. Bien que nos exemples parlent d'ensembles présents dans les CDR de Statistique Canada et fassent appel à la syntaxe SAS, les méthodes sont aussi applicables à des ensembles extérieurs et généralisables aux autres langages de programmation ou progiciels statistiques.

### **Références bibliographiques**

- Boyle, M.H. et E. L. Lipman. 1998. *Le lieu a-t-il de l'importance? Une analyse hiérarchique des écarts attribuables à des considérations géographiques sur le comportement des enfants au Canada.* Direction générale de la recherche appliquée, Politique stratégique. Développement des ressources humaines Canada. W-98-16e.
- Boyle, M.H. et J. D. Willms. 1999. « Place effects for areas defined by administrative boundaries ». *American Journal of Epidemiology*, 149(6): 577-585.
- Oakes, J.M. 2004. « The (mis)estimation of neighborhood effects: causal inference for a practicable social epidemiology ». *Social Science and Medicine*, 58: 1929-1952.
- Roos, L.L, J. Magoon, S. Gupta, D. Chateau et P.J.Veugelers. 2004. « Socioeconomic determinants of mortality in two Canadian provinces: Multilevel modelling and neighborhood context ». *Social Science and Medicine*, 59: 1435-1447.
- Ross, N.A., S. Tremblay et K. Graham. 2004. « Neighbourhood influences on health in Montréal, Canada ». *Social Science and Medicine*, 59: 1485-1494
- Soubhi, H., P. Raina et K. Kohen. 2001. *Effects of Neighbourhood, Family and Child Behaviour on Childhood injury in Canada.* Applied Research Branch Strategic Policy. Human Resources Development Canada. W-01-1-6E.
- Statistique Canada. 1997. *GéoRef* (CD-ROM). Catalogue No. 92F008XCB. Division de la géographie.
- Statistique Canada. 1999a. *Dictionnaire du recensement de 1996 Édition définitive.* Catalogue No. 92-351-UIF.
- Statistique Canada. 1999b. *Renseignements sur l'Enquête nationale sur la santé de la population.* Catalogue No. 82F0068XIF.
- Statistique Canada. 2000*. Présentation de l'aire de diffusion pour le recensement de 2001: une mise à jour*. Catalogue No. 92F0138MIF.
- Statistique Canada. 2002. *GéoSuite 2001* (CD-ROM). Catalogue No. 92F0150XCB.
- Statistique Canada. 2004a*. Dictionnaire du recensement de 2001.* Catalogue no. 92-378XIF*.*
- Statistique Canada. 2004b. *Enquête sur la santé dans les collectivités canadiennes Santé mentale et bien-être.* Catalogue No. 82-617-XIF.
- Statistique Canada. 2005a. *Enquête sur la santé dans les collectivités canadiennes Guide.* Catalogue No. 82M0013GPF.
- Statistique Canada. 2006. *Fichier de conversion des codes postaux (FCCP), guide de référence. Octobre 2006.* Catalogue No. 92F0153GIF. Division de la géographie.
- Wilkins, R. 2006. *FCCP+ Version 4G Guide de l'utilisateur: Logiciel de codage géographique basé sur les fichiers de conversion des codes postaux de Statistique Canada*. Groupe d'analyse et de mesure de la santé, Statistique Canada. Catalogue No. 82F0086XDB.

#### **Annexe 1.**

#### **Acronymes et explications simplifiées**

- AD *Aire de diffusion.* Une unité statistique de petite région. À partir du recensement de 2001, remplace le SD comme plus petite unité normalisée de géographie du recensement pour laquelle des données agrégées de recensement sont diffusées. Les AD ont une population cible d'environ 400 à 700 personnes. Un code de AD est unique seulement à l'intérieur de DR et PR donnés.
- AR *Agglomération de recensement.* Une communauté statistique de taille intermédiaire qui est constituée de SDR adjacents ayant un haut degré d'intégration économique traduite en flux de navettage. La population se situe généralement entre 10 000 et 99 999. Les codes de AR sont généralement indiqués dans le champ de RMR.
- CDR *Centre de données de recherche.* Le programme des CDR fait partie d'une initiative de Statistique Canada, du Conseil de recherche en sciences humaines et sociales du Canada et de consortiums d'universités visant à renforcer la capacité de recherche sociale du Canada et à soutenir le milieu de la recherche sur les politiques. Les CDR fournissent aux chercheurs de sites sélectionnés à travers le Canada un accès, dans un environnement universitaire sécurisé, aux microdonnées d'enquêtes sur la population et les ménages. Pour plus de détails, consulter le site Web du programme des CDR : http://www.statcan.ca/francais/rdc/index\_f.htm.
- CÉF *Circonscription électorale fédérale*. Unité administrative correspondant à la région représentée par un membre du parlement fédéral. Une CÉF est unique seulement à l'intérieur d'une PR donnée.
- DR *Division de recensement.* Une unité géographique au niveau des comtés, qui correspond généralement à un certain type de région administrative. Un code de DR est unique seulement à l'intérieur d'un PR donné.
- ENSP *Enquête nationale sur la santé de la population* (Statistique Canada, 1999).
- ESCC *Enquête sur la santé dans les collectivités canadiennes* (Statistique Canada, 2002).
- FCCP *Fichier de conversion des codes postaux* (Statistique Canada, 2006). Fichier cumulatif de tous les codes postaux utilisés au Canada depuis 1983, de même que leur géographie de recensement correspondante. Mis à jour deux fois par année.
- FCCP+ *Fichier de conversion des codes postaux plus* (Wilkins, 2006). Programmes et fichiers servant au codage géographique « intelligent » fondé sur le FCCP. Aide à identifier et à résoudre une série de problèmes qui sont typiquement rencontrés.
- FGB *Fichier géographique sur bande.* Aussi connu comme Fichier d'attributs géographiques. Pour une année de référence donnée de géographie du recensement, montre chaque SD ou AD en lien avec tous les niveaux supérieurs de géographie du recensement. Pour les géographies du recensement de 1996 et 2001, voir les logiciels fonctionnellement similaires que sont *GéoRef* et/ou *GéoSuite* (Statistique Canada, 1997, 2002).
- IDD *Initiative de démocratisation des données.* L'accord entre Statistique Canada et plusieurs universités canadiennes par lequel le contenu des fichiers de données à grande diffusion sont rendus disponibles pour l'enseignement et la recherche universitaire. (Site Web de Statistique Canada)
- ÎR *Îlot de recensement.* Défini pour les recensements de 2001 et subséquents. Dans les régions urbaines, l'IR correspond généralement à un îlot, ou à une région suburbaine ou rurale délimitée par les routes environnantes.
- PR *Région et province ou territoire.* Un code de deux éléments, où le premier élément correspond à une région et le second correspond à une province ou territoire situé dans cette région.
- RMR *Région métropolitaine de recensement.* Une large communauté statistique constituée de SDR adjacents ayant un haut degré d'intégration économique traduite en flux de navettage. Population d'au moins 100 000 dans le noyau urbain au moment où il a été défini (mais peut subséquemment tomber sous ce niveau, tout en demeurant une RMR). Aussi un nom de variable pour un champ contenant des codes de RMR et AR.
- RTA *Région de tri d'acheminement.* Une région de service de Postes Canada qui correspond aux trois premiers caractères du code postal canadien.
- SD *Secteur de dénombrement.* Une unité statistique de petite région servant à des fins de collecte et de diffusion des données. Les SD visent un minimum de 125 ménages dans les régions rurales jusqu'à un maximum de 400 ménages dans les régions urbaines. Toutefois, plusieurs SD n'ont aucun habitant. En 2001, les AD ont remplacé les SD comme plus petite unité normalisée de géographie de recensement pour laquelle des données agrégées de recensement sont diffusées.
- SDR *Subdivision de recensement.* Une géographie de recensement de niveau municipal qui correspond généralement à une unité de gouvernement local. Un code de SDR est unique seulement à l'intérieur de PR et DR donnés.
- SR *Secteur de recensement.* Une unité statistique de petite région ayant une population cible d'environ 4 000 personnes (typiquement entre 2 500 et 8 000 personnes). Défini seulement à l'intérieur des RMR et AR avec un noyau urbain dont la population est d'au moins 50 000. Un SR est unique seulement à l'intérieur d'une RMR ou AR donnée.
- ----------------------

#### **Figure A1.1**

#### **Hiérarchies de la géographie du recensement**

*Note:* Tous les niveaux de géographie du recensement sont définis selon une norme spécifique du recensement, laquelle correspond à une année de référence (par exemple, la classification de 1996 ou 2001). Ceci est nécessaire car pour tout niveau géographique, les limites d'un code géographique donné peuvent changer d'un recensement à l'autre, alors que de nouveaux codes peuvent être ajoutés ou d'anciens codes peuvent être retirés. Les codes postaux ont aussi une période de référence, soit l'année et le mois des plus récents codes postaux correspondant à la diffusion du FCCP.

*Source:* À moins que d'autres références soient fournies dans les explications, voir : Statistique Canada, *Dictionnaire du recensement de 2001* (2004a) (N° 92-378-XIF au catalogue) et Statistique Canada, *Dictionnaire du recensement de 1996* (1999a) (N° 92-351-UIF au catalogue).

#### *Avant le recensement de 2001*

 $SD \implies CEF \implies PR \implies Canada$  $SD \Rightarrow SDR \Rightarrow DR \Rightarrow PR \Rightarrow Canada$  $SD \Rightarrow SR \Rightarrow RMR/AR \Rightarrow Canada$  (seulement dans les RMR et les AR les plus grandes)

#### *Recensement de 2001 et subséquents*

 $\hat{I}R \Rightarrow \hat{C}EF \Rightarrow PR \Rightarrow \hat{C}Q$  $\hat{I}R \Rightarrow AD \Rightarrow SDR \Rightarrow DR \Rightarrow PR \Rightarrow Canada$  $\hat{I}R \Rightarrow AD \Rightarrow SR \Rightarrow RMR/AR \Rightarrow Canada$  (seulement dans les RMR et les AR les plus grandes)

#### **Annexe 2**

**Exemple de syntaxe SAS pour la fusion entre les données de l'ESCC 2.1 et les données de profil de SR de 2001, suivant une fusion initiale pour ajouter les codes de RMR et SR aux données de l'ESCC** 

```
libname source 's:\cchs'; 
libname final 's:\cchs\results'; 
filename gtf01da 's:\cchs\gtf01da.can'; 
 /* fournit les variables ESCC d'intérêt, dans le format requis: */ 
data cchs (keep= DA01uid dhhc_age dhhc_sex genc_01 genc_07); 
set source.cchsmain; 
DA01uid=put(GEOCDDA, 8.); 
Label dhhc_age = 'Age' 
          dh\bar{h}c_sex = 'sexe'
 genc_01 = 'Évaluation personnelle de la santé' 
 genc_07 = 'Évaluation personnelle du stress' 
\overline{z}run; 
  /* lit les SR du FGB 2001 qui correspondent à chaque AD: */ 
data gtf01da (keep=da01uid ct01uid); 
infile gtf01da; 
length CT01uid $ 10 zero $ 1; 
input<br>@ 1 daO1uid
@ 1 da01uid $char8. /* PR(2)+DR(2)+AD(4) */ @ 27 cma $char3. /* RMR ou AR incluant ZIM
@ 27 cma $char3. /* RMR ou AR incluant ZIM 996-999 */ 
@ 31 ct $char6. /* secteur de recensement (SR) */ 
; 
 /* enlève les codes ZIM du champ de RMR : */ 
if cma in ('996' '997' '998' '999') then CMA='000'; 
  /* détermine si la RMR/AR a SR défini ou non: */ 
if cma in 
 ('001' '205' '305' '310' 
   '408' '421' '433' '442' '447' '450' '459' ''462' 
 '505' '521' '522' '529' '532' '535' '537' '539' '541' 
 '550' '555' '559' '562' '568' '575' '580' '590' '595' 
    '602' '705' '725' '805' '810' '825' '830' '835' 
    '915' '925' '932' '933' '935' '938' '970') 
 then tracted ='1'; /* RMR ou AR avec SR défini */
```

```
zero='0'; 
CT01uid=cma||zero||ct; 
if CT='000.00' then tracted = '0' /* SR non-défini */ 
else \qquad \qquad \text{tracted = '1'; } \text{/* RMR/AR avec SR défini */ }run; 
 /* obtient les données de profil de recensement de 2001 requises: */ 
data ctprofiles (keep=CT01uid v83 v403 v407 v919 v1635); 
set source.ct_federal_2001_profile; 
CT01uid=CTuid; 
Label v83 = 'Nombre moyen d'enfants à la maison par famille de recensement' 
   v403 = 'Population totale selon le statut d'immigrant et lieu de naissance' 
 v407 = 'Population des immigrants selon certains lieux de naissance' 
 v919 = 'Taux de chômage' 
 v1635 = 'Revenu médian du ménage en dollars' 
\mathbf{r};
run; 
  /* prépare la fusion des fichiers ESCC et FGB */ 
\frac{1}{x} en triant les deux fichiers par la variable BY commune: */
proc sort data=cchs; by DA01uid; 
proc sort data=gtf01da; by DA01uid; 
  /* fusionne les fichiers ESCC et FGB (pour ajouter le SR à l'ESCC) */ 
data cchs2; 
merge cchs (in=a) gtf01da (in=b); 
by DA01uid; 
if a then output cchs2; 
run; 
  /* prépare la fusion entre l'ESCC augmentée et le fichier de profil */ 
  /* de SR en triant les deux fichiers par la variable BY commune */ 
proc sort data=cchs2; by CT01uid; 
proc sort data=ctprofiles nodupkey; by CT01uid; 
  /* fusionne le fichiers ESCC augmentée et le profil de SR : */ 
data combined missed outside; 
  merge cchs2 (in=a) ctprofiles (in=b); 
 by CT01uid; 
 if a and b then output combined; 
  else if a and not b then output missed; 
  else if b and not a then output outside; 
  run; 
data final.newcchs;<br>set combined missed;
                       /* les enregistrements avec valeur manquante */<br>/* pour CTOluid sont retenus */
                             /* pour CT01uid sont retenus */ 
run; 
/* A noter que toutes les observations dont la variable «TRACTED» */ /* vaut '1' sont dans le champ de l'enquête, peu importe qu'un SR ou des */ 
  /* données de profil de recensement de SR aient été trouvés ou non. */
```
## <span id="page-40-0"></span>**Directives pour les auteurs**

Les articles portant sur les questions méthodologiques et les sujets techniques reliés aux données qui se trouvent dans les CDR sont appropriés pour le Bulletin technique et d'information.

#### **Langage du matériel soumis**

Les manuscrits peuvent être soumis en français ou en anglais. Une fois acceptés, les manuscrits seront traduits dans la deuxième langue officielle avant de les publier.

#### **Longueur d'une soumission**

Les articles ne doivent pas dépasser 20 pages à double interligne. Le Bulletin accepte également les notes et les commentaires brefs (idéalement, trois pages ou moins) traitant sur des solutions rapides aux problèmes analytiques soulevées antérieurement dans le Bulletin ou part les chercheurs collègues.

#### **Le format électronique et la mise en page des manuscrits**

Les manuscrits doivent être en format "Microsoft Word (.doc)". Les auteurs peuvent les soumettre par courrier ordinaire sur disquette ou disque compact. Ils peuvent également les envoyer comme attachement à un courriel.

Les noms des auteurs, le nom de l'établissement principal, et les coordonnées (numéro de téléphone, adresse postale et adresse électronique) du chercheur principal doivent paraître à la page couverture du manuscrit.

Les auteurs doivent se servir de la police Times New Roman de 12 points, interligne double, et des marges de 1 pouce (2,5 cm) en rédigeant leurs manuscrits.

Nous mettons la majuscule qu'au premier mot du titre (p.e. Pour une utilisation plus conviviale de la méthode bootstrap…).

Nous nous servons des caractères gras que pour les entêtes. Il ne faut pas souligner les mots ou les phrases ni faut il se servir des caractères en italiques pour les entêtes.

Les notes bas de page et les références doivent être à simple interligne. Les auteurs sont invités de consulter *Le Guide du rédacteur*, 2<sup>e</sup> édition.

#### **Le format et mise en page des graphiques et tableaux**

Les tableaux et graphiques doivent être soumis en format « Microsoft Excel (.xls) » ou en format séparation par virgule (.csv). Le nom des dossiers doit indiquer le contenu (p.e. tableau1, graphique6, etc.).

Les auteurs peuvent les soumettre par courrier ordinaire sur disquette ou disque compact. Ils peuvent également les envoyer comme attachement à un courriel.

Indiquez dans le texte l'emplacement des tableaux et graphiques plutôt que de les placer pas dans le texte. Servez-vous du titre suivit par le nom du fichier entre parenthèses. p.e.

#### **Graphique 6. La consommation du chocolat par les enfants au Canada, 2000 (graphique6)**

#### **Les expressions mathématiques**

Toutes les expressions mathématiques doivent être dissociées du texte. Les équations doivent être numérotées, le numéro devant figurer à la droite de l'équation, aligné à la marge.

#### **Guide de rédaction à l'intention des auteurs**

Les auteurs sont priés de se servir de *Le Guide du rédacteur*, 2<sup>e</sup> édition. Vous pouvez en acheter une copie du Publications du gouvernement du Canada, Travaux publics et Services gouvernementaux Canada.

#### **Où soumettre les manuscrits**

Envoyez les manuscrits et toutes communications reliées au Bulletin au Comité de révision.

• Adresse électronique – rdc-cdr@statcan.ca

#### **Révision des soumissions**

Le processus de révision initiale des articles relève du Comité de rédaction. Les rédacteurs peuvent inviter des auteurs ayant déjà publié des articles dans le BTI ou des spécialistes à participer au processus. Les articles soumis au Bulletin font l'objet d'une révision permettant d'en assurer l'exactitude, la cohérence et la qualité.

Au terme du processus de révision initiale par le Comité de rédaction, les articles sont soumis à un examen par les pairs et à un examen interne. L'examen par les pairs sera effectué conformément à la Politique concernant l'évaluation des produits d'information de Statistique Canada. En outre, des cadres supérieurs de Statistique Canada procéderont à des examens internes pour s'assurer que le matériel respecte les directives et les normes du Bureau et qu'il ne porte pas atteinte à la réputation d'impartialité politique, d'objectivité et de neutralité de Statistique Canada.

Veuillez communiquer avec le comité de révision à l'adresse ci haut pour des plus amples renseignements.